# FINANCIAL ASSISTANCE FUNDING OPPORTUNITY ANNOUNCEMENT

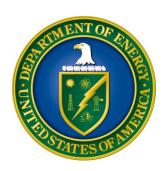

# U. S. Department of Energy Office of Science

# Advanced Scientific Computing Research

SDN-Enabled Terabits Optical Networks for Extreme-Scale Science

Funding Opportunity Number: DE-FOA-0001295 Announcement Type: Initial CFDA Number: 81.049

**Issue Date:** May 20, 2015

Letter of Intent Due Date: June 05, 2015 at 5:00 PM Eastern Time

(A Letter of Intent is Encouraged)

Application Due Date: July 2, 2015 at 5:00 PM Eastern Time

# **Table of Contents**

| UPDATES AND REMINDERS                                | I  |
|------------------------------------------------------|----|
| SECTION I – FUNDING OPPORTUNITY DESCRIPTION          | 1  |
| SECTION II – AWARD INFORMATION                       | 6  |
| A. TYPE OF AWARD INSTRUMENT                          | 6  |
| B. ESTIMATED FUNDING                                 | 6  |
| C. MAXIMUM AND MINIMUM AWARD SIZE                    | 6  |
| D. EXPECTED NUMBER OF AWARDS                         | 6  |
| E. ANTICIPATED AWARD SIZE                            | 6  |
| F. PERIOD OF PERFORMANCE                             | 7  |
| G. TYPE OF APPLICATION                               | 7  |
| DOE WILL ONLY ACCEPT NEW APPLICATIONS UNDER THIS FOA | 7  |
| SECTION III – ELIGIBILITY INFORMATION                | 8  |
| A. ELIGIBLE APPLICANTS                               | 8  |
| B. COST SHARING                                      |    |
| C. ELIGIBLE INDIVIDUALS                              | 8  |
| SECTION IV – APPLICATION AND SUBMISSION INFORMATION  | 9  |
| A. ADDRESS TO REQUEST APPLICATION PACKAGE            | 9  |
| B. LETTER OF INTENT AND PRE-APPLICATION              |    |
| C. CONTENT AND APPLICATION FORMS                     | 12 |
| D. SUBMISSIONS FROM SUCCESSFUL APPLICANTS            | 24 |
| E. SUBMISSION DATES AND TIMES                        | 24 |
| F. INTERGOVERNMENTAL REVIEW                          | 25 |
| G. FUNDING RESTRICTIONS                              | 25 |
| SECTION V - APPLICATION REVIEW INFORMATION           | 32 |
| A. CRITERIA                                          | 32 |
| B. REVIEW AND SELECTION PROCESS                      | 34 |
| C. ANTICIPATED NOTICE OF SELECTION AND AWARD DATES   | 35 |
| SECTION VI - AWARD ADMINISTRATION INFORMATION        | 36 |
| A. AWARD NOTICES                                     | 36 |
| B. ADMINISTRATIVE AND NATIONAL POLICY REQUIREMENTS   | 36 |
| C. REPORTING                                         | 39 |
| SECTION VII - OLIESTIONS/AGENCY CONTACTS             | 40 |

| A. QUESTIONS                                              | 40 |
|-----------------------------------------------------------|----|
| B. AGENCY CONTACTS                                        |    |
| SECTION VIII - OTHER INFORMATION                          | 41 |
| A. MODIFICATIONS                                          | 41 |
| B. GOVERNMENT RIGHT TO REJECT OR NEGOTIATE                | 41 |
| C. COMMITMENT OF PUBLIC FUNDS                             | 41 |
| D. PROPRIETARY APPLICATION INFORMATION                    | 41 |
| E. EVALUATION AND ADMINISTRATION BY NON-FEDERAL PERSONNEL | 42 |
| F. INTELLECTUAL PROPERTY DEVELOPED UNDER THIS PROGRAM     | 42 |
| G. NOTICE OF RIGHT TO REQUEST PATENT WAIVER               | 42 |
| H. NOTICE REGARDING ELIGIBLE/INELIGIBLE ACTIVITIES        | 43 |
| I. AVAILABILITY OF FUNDS                                  | 43 |
| SECTION IX - APPENDICES/REFERENCE MATERIAL                | 44 |
|                                                           |    |

## **UPDATES AND REMINDERS**

#### REGULATIONS

On December 26, 2014, 2 CFR 200, the Uniform Administrative Requirements, Cost Principles, and Audit Requirements for Federal Awards was published and took effect. This FOA and any awards made under it will be controlled by 2 CFR 200, as modified by 2 CFR 910, the Department of Energy Financial Assistance Rules, and 10 CFR 605, the Office of Science Financial Assistance Program. Compliance with the new regulations is mandatory.

## RENEWAL APPLICATIONS

As of February 1, 2015, the Principal Investigator for any application submitted for a renewal (an addition of a project period) of an existing award will be required to submit a Renewal Proposal Products section through the Office of Science's PAMS website at <a href="https://pamspublic.science.energy.gov">https://pamspublic.science.energy.gov</a>. The submitted product list will be sent for merit review as part of the application. The application will not be considered complete and cannot be sent for review until the product list has been submitted.

#### DATA MANAGEMENT PLAN

The Office of Science has published a new Statement on Digital Data Management, published at <a href="http://science.energy.gov/funding-opportunities/digital-data-management/">http://science.energy.gov/funding-opportunities/digital-data-management/</a>, which governs applications submitted under this FOA, and is detailed in Part IV of this FOA.

#### ACKNOWLEDGMENT OF FEDERAL SUPPORT

The Office of Science published guidance about how its support should be acknowledged at <a href="http://science.energy.gov/funding-opportunities/acknowledgements/">http://science.energy.gov/funding-opportunities/acknowledgements/</a>.

#### REPORTING

If an award results from an application submitted under this FOA, read the Reporting Checklist contained in the Assistance Agreement carefully as it may have changed. The current version of the checklist is available at <a href="http://energy.gov/management/office-management/operational-management/financial-assistance/financial-assistance-forms">http://energy.gov/management/office-management/operational-management/financial-assistance/financial-assistance-forms</a>.

#### RECOMMENDATION

The Office of Science encourages you to register in all systems as soon as possible. You are also encouraged to submit letters of intent, pre-applications, and applications well before the deadline.

## Section I – FUNDING OPPORTUNITY DESCRIPTION

## GENERAL INQUIRIES ABOUT THIS FOA SHOULD BE DIRECTED TO:

## **Technical/Scientific Program Contact:**

Dr. Thomas Ndousse-Fetter 301-903-9960 Thomas.Ndousse-Fetter@science.doe.gov

## STATUTORY AUTHORITY

Public Law 95-91, US Department of Energy Organization Act Public Law 109-58, Energy Policy Act of 2005

## APPLICABLE REGULATIONS

Uniform Administrative Requirements, Cost Principles, and Audit Requirements for Federal Awards, codified at 2 CFR 200

U.S. Department of Energy Financial Assistance Rules, codified at 2 CFR 910U.S. Department of Energy, Office of Science Financial Assistance Program Rule, codified at 10 CFR 605

## **SUMMARY**

The Office of Advanced Scientific Computing Research (ASCR) in the Office of Science at the U.S. Department of Energy (DOE) hereby announces its intent to receive applications to develop a new generation of intelligent terabit optical network capabilities that will enable new modalities of network-intensive science. Networks have emerged as indispensable infrastructures for distributed science and are becoming too complicated to manage and control, especially as they provide critical support for sophisticated distributed extreme-scale science activities and BigData-intensive scientific collaborations. The specific focus of this Funding Opportunity Announcement (FOA) is on addressing this complexity with intelligent and automated technologies that simplify network usage for scientists, automate complex network control and management functions, and improve the productivity and performance of network-intensive science. This FOA will accept applications that achieve the above objectives by leveraging the emerging technologies such as Software Defined Networks (SDN), Network Function Virtualization (NFV), and Network Service Chaining (NSC), as well as recent advances in related fields such as machine learning and parallel computing.

#### SUPPLEMENTARY INFORMATION

The mission of the ASCR program is to advance applied mathematics and computer science; to deliver, in partnership with disciplinary science, the most advanced computational scientific applications; to advance computing and networking capabilities; and to develop, in partnership with U.S. industry, future generations of computing hardware and tools for science. A major objective of the ASCR's basic research portfolio is to enable DOE-mission science applications to take full advantage of computing and communication network technologies to improve scientific productivity. As DOE's science mission increasingly depends on networks to support BigData-intensive science, real-time access to complex scientific instruments, and large national and international collaborations, concerns have arisen about current best-effort network technologies that have remained unchanged for almost two decades, despite extraordinary advances in computing technologies. Today's networks are very complex, are statically configured, and are built with closed proprietary technologies that hinder innovations. The focus of this FOA is on a new generation of SDN-enabled High Performance Networks (SDN-HPON) that are agile, open to rapid innovations, and dynamically reconfigurable with automated and intelligent capabilities.

SDN is an emerging networking paradigm that promises to deliver enormous benefits, from reducing the complexities of network traffic control and management to enabling the design of agile networks that are adaptive to changing application requirements. SDN's principal and most attractive feature is a programmable network operating system obtained through a separation of the control from the data plane. With programmability, network innovations, which were previously hindered by proprietary vendor software locked in routers and switches, are now possible. This feature, along with related enabling technologies such as NFV and NSC, should be exploited by grant applicants to develop automated network capabilities and smart middleware services that enable a new generation of network-intensive science. DOE's vision for an SDN-HPON, as articulated in this FOA, broadly describes a software defined high-performance network ecosystem that emphasizes end-to-end capabilities at the application and network levels. This ecosystem is a collection of software-controlled high-performance networks, Storage Area Networks (SNAs), Local Area Networks (LANs), and Wide Area Networks (WANs), to which network-intensive scientific workloads can be dynamically assigned based on application characteristics, best-available network resources, and service level agreements. In the context of this FOA, an SDN-HPON ecosystem has capabilities and requirements that far outstrip conventional SDN networks optimized for Internet applications. Its distinguishing features include the following:

- a) Multi-domain network capabilities including guaranteed on-demand services optimized for high-end scientific applications;
- b) Terabits/sec capacity in the optical backbone network and the ability to deliver at least 40-100 Gbps end-to-end performance to network-intensive applications;
- c) Embedded network intelligence and automation in the design of critical functions and services to reduce complexities for both end users and network operators.

Applicants must ensure that the above features are addressed in their grant application regardless of their proposed topics. Potential technical areas of interest include, but are not limited to, the following three major technical areas:

## a) SDN-HPON Control Plane Architecture and Protocols

The potential deployment of SDN controllers across a wide range of heterogeneous network systems such as SANs, LANs, and WANs poses major controller design challenges, especially if it involves multiple controllers in a single or in multiple autonomous network domains. The controller designs may be further complicated if these networks are multilayered and designed with different types of transport network technologies. Grant applications are sought to address the challenges of SDN deployment in large-scale networks. Specific areas of interest include but are not limited to the following: a) intradomain/inter-domain SDN controller architectures requiring multiple controllers; b) controller placement and optimum number of controllers in large networks; c) SDN network survivability, which covers self-healing, fault-tolerance, and recovery mechanisms for central controllers; d) multi-domain/multi-layer SDN services such as global topology discovery, inter-domain centralized path computation and other capabilities that extend or leverage Traffic Engineering (TE) frameworks, such as MPLS-TE (Multi-Protocol Lambda Switching), GMPLS (Generalized MPLS), OSCARS-TE (On-demand Secure Circuits and Advance Reservation System)-TE. Grant applicants may also focus on a unified approach to Southbound APIs that extend or leverage OpenFlow standards to accommodate different data planes or transport technologies such as packet switching, dynamic virtual circuits, and/or optical Flex-Grid.

## b) Intelligent Services for SDN-HPON and Network-intensive Applications

The key to realizing the promise of SDN lies in the ability to harness controller programmability, which enables automation and the development of intelligent services to dynamically control the behavior of networks and applications. In extreme-scale science environments, these capabilities will make it possible for network-intensive application workflows to dynamically interact with the network fabric through northbound open APIs, some of which are yet to be defined and standardized. For example, an application workflow agent should be able to dynamically negotiate bandwidth with resource brokers in response to the network state or performance of the application. In another example, it is possible, with NSC, for a controller security agent to selectively direct only suspect traffic flows to a special intrusion detection server through secure tunnels. Grant applications are sought to exploit SDN programmability in the development of automated controller services, northbound APIs, and network-aware workflow services to enable network-intensive applications to dynamically interact with networks. These may include but are not limited to a) intelligent bandwidth and storage system resource brokers; b) dynamic end-to-end carrier-class service orchestrators; c) QoS-based network and storage resource virtualization for efficient resource allocation and utilization; and e) smart middleware for data movement, including provisioning mechanisms for Data Transfer Node (DTN) used for ultra-high-speed data transfers.

## c) Advanced Deployment of End-to-End SDN-HPON

The focus of this element of the FOA is on large pilot projects or advanced deployment projects designed to demonstrate and validate the end-to-end capabilities of an SDN-HPON in a scientific research environment. Such an effort might require the development or emulation of SDN middleware and services that are not included in the first generation of

SDN-enabled devices. The advanced deployment environment should include the following: a) multiple controllers and multiple autonomous network domains that include a WAN and LAN federation with heterogeneous data planes (packet and dynamic virtual circuits); and b) at least two high-end data transfer nodes. Grant applicants are encouraged to propose an end-to-end SDN-HPON pilot project that leverages existing experimental networks or testbeds deployed in national laboratories and in research and educational networks such as ESnet, Internet2, and regional networks. The participation of vendors willing to commit resources to the project for the duration of a potential award is also encouraged. Funding for capital equipment will be very limited. Grant applicants are encouraged to seek research collaboration with vendors or labs that can provide the necessary equipment needed for the project.

## **Out of Scope Topics**

General network R&D topics such TCP extensions, SDN-enabled wireless networking, cloud computing networking, traditional network security, and best-effort data movement middleware are out of scope for this FOA.

## **Research outcomes**

The outcome of each research effort must be clearly described. This FOA anticipates three major categories of research and development outcomes: a) rigorous peer-review journal publications in the form of contribution to the literature in the field of the subject matter, b) open source software available to research and education networking (R&E) communities and c) software research prototypes to verify and validate a major protocol, architecture, or networking concepts delivered to national labs and R&E communities.

#### References

- [1] ASCR Intelligent Optical Network Infrastructure Workshop, August 2014. http://www.orau.gov/ioninfrastructure2014/default.htm
- [2] McKeown, N.; Anderson, T.; Balakrishnan, H.; Parulkar, G.; Peterson, L.; Rexford, J.; Shenker, S.; Turner, J. OpenFlow: Enabling Innovation in Campus Networks. ACM SIGCOMM Comput. Communications. Rev. 2008, 38, 69–74.
- [3] Steven Gringeri, Nabil Bitar, and Tiejun J. Xia Verizon Laboratories, Extending Software Defined Network Principles to Include Optical Transport, IEEE Communications Magazine, Vol 51, issue No. 3, P32-40, 2013.
- [4] Saurav Das, Yiannis Yiakoumis, Guru Parulkar, Nick McKeown, Application-Aware Aggregation and Traffic Engineering in a Converged Packet-Circuit Network, Published in Optical Fiber Communication Conference and Exposition (OFC/NFOEC), 2011 and the National Fiber Optic Engineers Conference, p 1-3.
- [5] Wolfgang John\*, Kostas Pentikousis ET AL., <u>Research Directions in Network Service Chaining</u>
- [6] Francisco J. Ros C, and Pedro M. Ruiz, <u>Five Nines of Southbound Reliability in Software-Defined Networks</u>
- [7] Mehmet Ulema, Manhattan College, Vulnerabilities and Opportunities in SDN, NFV, and NGSON
- [8] Henrique Rodrigues, Inder Monga, et al., <u>Traffic Optimization in Multi-Layered WANs using SDN</u>

- [9] An introduction to PCE-based control plane architecture, its operational advantages, including full traffic engineering of inter-domain paths, and how it delivers SDN, in <a href="http://www.metaswitch.com/sites/default/files/metaswitch-white-paper-pce-an-evolutionary-approach-to-sdn.pdf">http://www.metaswitch.com/sites/default/files/metaswitch-white-paper-pce-an-evolutionary-approach-to-sdn.pdf</a>
- [10] Ericson: Software-defined networking: the service provider perspective

#### **Collaboration**

Collaborative applications submitted from different institutions must clearly indicate they are part of a collaborative project/group. Every partner institution must submit an application through its own sponsored research office. Each collaborative group can have only one lead institution. Each application within the collaborative group, including the narrative and all required appendices and attachments, must be identical with the following exceptions:

- Each application must contain a correct SF 424 (R&R) cover page for the submitting institution only.
- Each application must contain a unique budget corresponding to the expenditures for that application's submitting institution only.
- Each application must contain a unique budget justification corresponding to the expenditures for that application's submitting institution only.

Collaborations that include a DOE National Laboratory should note that proposals from a DOE National Laboratory should be submitted in response to the companion laboratory announcement (**LAB 15-1295**) in PAMS

## Section II – AWARD INFORMATION

## A. TYPE OF AWARD INSTRUMENT

DOE anticipates awarding cooperative agreements under this FOA.

DOE will consider funding multi-institution collaborations under this FOA.

## **B. ESTIMATED FUNDING**

It is anticipated that approximately \$5,000,000 per year will be available under this FOA and the companion LAB 15-1295, contingent on satisfactory peer review and the availability of appropriated funds. Applicants should request project support for three years. Following the first year award, out-year support will be contingent on the availability of appropriated funds, progress of the research, and programmatic needs. Awards are expected to begin in fiscal year 2015.

DOE is under no obligation to pay for any costs associated with the preparation or submission of a proposal. DOE reserves the right to fund, in whole or in part, any, all, or none of the proposals submitted in response to this FOA.

## C. MAXIMUM AND MINIMUM AWARD SIZE

The award size will depend on the availability of appropriated funds.

## **Ceiling**

- a) Single investigator/single laboratory: \$175,00/year
- b) Medium multiple investigators/multiple institutions: \$500,000 per year
- c) Large multiple investigators/multiple institutions: \$800,000 per year

#### Floor

None

## D. EXPECTED NUMBER OF AWARDS

Approximately 8 - 10 single investigator awards and 2-3 multiple investigator awards are expected to be made.

The exact number of awards will depend on the number of meritorious proposals and the availability of appropriated funds.

## E. ANTICIPATED AWARD SIZE

It is anticipated that award sizes may be 1) up to \$175,000/year single investigator/single laboratory, 2) up to \$500,000 per year for medium size multiple investigators and multiple

institutions, and 3) up to \$800,000 per year for large multiple investigators and multiple institutions.

The award size will depend on the number of meritorious applications and the availability of appropriated funds.

## F. PERIOD OF PERFORMANCE

Continuation funding (funding for the second and subsequent budget periods) is contingent on: (1) availability of funds appropriated by Congress and future year budget authority; (2) progress towards meeting the objectives of the approved application; (3) submission of required reports; and (4) compliance with the terms and conditions of the award

## G. TYPE OF APPLICATION

DOE will only accept new applications under this FOA.

## **Section III – ELIGIBILITY INFORMATION**

## A. ELIGIBLE APPLICANTS

All types of applicants are eligible to apply, except FFRDCs, and nonprofit organizations described in section 501(c)(4) of the Internal Revenue Code of 1986 that engaged in lobbying activities after December 31, 1995.

Applicants that are not domestic organizations should be advised that:

- Individual applicants are unlikely to possess the skills, abilities, and resources to successfully
  accomplish the objectives of this FOA. Individual applicants are encouraged to address this
  concern in their applications and to demonstrate how they will accomplish the objectives of
  this FOA.
- Non-domestic applicants are advised that successful applications from non-domestic applicants include a detailed demonstration of how the applicant possesses skills, resources, and abilities that do not exist among potential domestic applicants.

#### **B. COST SHARING**

Cost sharing is not required.

## C. ELIGIBLE INDIVIDUALS

Individuals with the skills, knowledge, and resources necessary to carry out the proposed research as a Program Director/Principal Investigator are invited to work with their organizations to develop an application for assistance. Individuals from underrepresented groups as well as individuals with disabilities are always encouraged to apply for assistance.

## Section IV – APPLICATION AND SUBMISSION INFORMATION

## A. ADDRESS TO REQUEST APPLICATION PACKAGE

Application forms and instructions are available at grants.gov. To access these materials, go to <a href="http://www.grants.gov">http://www.grants.gov</a>, select "Apply for Grants", and then select "Download Application Package." Enter the CFDA number (81.049) and/or the funding opportunity number (DE-FOA-0001295) shown on the cover of this FOA and then follow the prompts to download the application package.

Applications submitted through www.FedConnect.net will not be accepted.

## B. LETTER OF INTENT AND PRE-APPLICATION

#### 1. Letter of Intent

LETTER OF INTENT DUE DATE

June 05, 2015, by 05:00 PM Eastern Time

RESPONSE DATE **June 10, 2015** 

A Letter of Intent (LOI) is encouraged and must be submitted by **June 05**, **2015**, **by 05:00 PM Eastern Time.** 

The LOI is to help in planning the review and the selection of potential reviewers for the application. For this purpose, the LOI must include the following:

- A cover sheet containing the name and mailing address of the sponsoring institution; the planned title of the research application; the name, e-mail address, and telephone number of the Principal Investigator, additional Senior Investigator(s), and Senior/Key personnel expected to be involved in the planned application.
- A letter of intent must be less than 2 pages

The absence of a LOI will not negatively affect a thorough evaluation of a responsive full application submitted in a timely fashion.

The LOI must be submitted electronically through the DOE Office of Science Portfolio Analysis and Management System (PAMS) website <a href="https://pamspublic.science.energy.gov/">https://pamspublic.science.energy.gov/</a>. It is important that the LOI be a single file with extension .pdf, .docx, or .doc. The Principal Investigator (PI) and anyone submitting on behalf of the PI must register for an account in PAMS before it will be possible to submit a letter of intent. All PIs and those submitting LOIs on behalf of PIs are encouraged to establish PAMS accounts as soon as possible to avoid submission delays.

You may use the Internet Explorer, Firefox, Google Chrome, or Safari browsers to access PAMS.

Registering to PAMS is a two-step process; once you create an individual account, you must associate yourself with ("register to") your institution. Detailed steps are listed below.

#### **Create PAMS Account:**

To register, click the "Create New PAMS Account" link on the website https://pamspublic.science.energy.gov/.

- Click the "No, I have never had an account" link and then the "Create Account" button.
- You will be prompted to enter your name and email address, create a username and password, and select a security question and answer. Once you have done this, click the "Save and Continue" button.
- On the next page, enter the required information (at least one phone number and your mailing address) and any optional information you wish to provide (e.g., FAX number, website, mailstop code, additional email addresses or phone numbers, Division/Department). Click the "Create Account" button.
- Read the user agreement and click the "Accept" button to indicate that you understand your responsibilities and agree to comply with the rules of behavior for PAMS.

PAMS will take you to the "Having Trouble Logging In?" page. (If you have been an Office of Science merit reviewer or if you have previously submitted an application, you may already be linked to an institution in PAMS. If this happens, you will be taken to the PAMS home page.

## **Register to Your Institution:**

- Click the link labeled "Option 2: I know my institution and I am here to register to the institution." (Note: If you previously created a PAMS account but did not register to an institution at that time, you must click the Institutions tab and click the "Register to Institution" link.)
- PAMS will take you to the "Register to Institution" page.
- Type a word or phrase from your institution name in the field labeled, "Institution Name like," choose the radio button next to the item that best describes your role in the system, and click the "Search" button. A "like" search in PAMS returns results that contain the word or phrase you enter; you do not need to enter the exact name of the institution, but you should enter a word or phrase contained within the institution name. (If your institution has a frequently used acronym, such as ANL for Argonne National Laboratory or UCLA for the Regents of the University of California, Los Angeles, you may find it easiest to search for the acronym under "Institution Name like." Many institutions with acronyms are listed in PAMS with their acronyms in parentheses after their names.)
- Find your institution in the list that is returned by the search and click the "Actions" link in the Options column next to the institution name to obtain a dropdown list. Select "Add me to this institution" from the dropdown. PAMS will take you to the "Institutions List" page.
- If you do not see your institution in the initial search results, you can search again by clicking the "Cancel" button, clicking the Option 2 link, and repeating the search.
- If, after searching, you think your institution is not currently in the database, click the "Cannot Find My Institution" button and enter the requested institution information into PAMS. Click the "Create Institution" button. PAMS will add the institution to the system, associate your profile with the new institution, and return you to the "Institutions List" page when you are finished.

#### **Submit Your Letter of Intent:**

- Create your letter of intent outside the system and save it as a file with extension .docx, .doc, or .pdf. Make a note of the location of the file on your computer so you can browse for it later from within PAMS.
- Log into PAMS and click the Proposals tab. Click the "View / Respond to Funding Opportunity Announcements" link and find the current announcement in the list. Click the "Actions/Views" link in the Options column next to this announcement to obtain a dropdown menu. Select "Submit Letter of Intent" from the dropdown.
- On the Submit Letter of Intent page, select the institution from which you are submitting this LOI from the Institution dropdown. If you are associated with only one institution in the system, there will only be one institution in the dropdown.
- Note that you must select one and only one Principal Investigator (PI) per LOI; to do so, click the "Select PI" button on the far right side of the screen. Find the appropriate PI from the list of all registered users from your institution returned by PAMS. (Hint: You may have to sort, filter, or search through the list if it has multiple pages.) Click the "Actions" link in the Options column next to the appropriate PI to obtain a dropdown menu. From the dropdown, choose "Select PI."
- If the PI for whom you are submitting does not appear on the list, it means he or she has not yet registered in PAMS. For your convenience, you may have PAMS send an email invitation to the PI to register in PAMS. To do so, click the "Invite PI" link at the top left of the "Select PI" screen. You can enter an optional personal message to the PI in the "Comments" box, and it will be included in the email sent by PAMS to the PI. You must wait until the PI registers before you can submit the LOI. Save the LOI for later work by clicking the "Save" button at the bottom of the screen. It will be stored in "My Letters of Intent" for later editing.
- Enter a title for your letter of intent.
- Select the appropriate technical contact from the Program Manager dropdown.
- To upload the LOI file into PAMS, click the "Attach File" button at the far right side of the screen. Click the "Browse" (or "Choose File" depending on your browser) button to search for your file. You may enter an optional description of the file you are attaching. Click the "Upload" button to upload the file.
- At the bottom of the screen, click the "Submit to DOE" button to save and submit the LOI to DOE.
- Upon submission, the PI will receive an email from the PAMS system < PAMS.Autoreply@science.doe.gov > acknowledging receipt of the LOI.

You are encouraged to register for an account in PAMS at least a week in advance of the LOI submission deadline so that there will be no delays with your submission.

For help with PAMS, click the "External User Guide" link on the PAMS website, <a href="https://pamspublic.science.energy.gov/">https://pamspublic.science.energy.gov/</a>. You may also contact the PAMS Help Desk, which can be reached Monday through Friday, 9AM – 5:30 PM Eastern Time. Telephone: (855) 818-1846 (toll free) or (301) 903-9610, email: <a href="mailto:sc.pams-helpdesk@science.doe.gov">sc.pams-helpdesk@science.doe.gov</a>. All submission and inquiries about this Funding Opportunity Announcement should reference **DE-FOA-0001295**.

## 2. Pre-Applications

N/A

## C. CONTENT AND APPLICATION FORMS

#### APPLICATION PREPARATION

You must download the application package, application forms and instructions, from Grants.gov at <a href="http://www.grants.gov/">http://www.grants.gov/</a>. (Additional instructions are provided in <a href="Section IV">Section IV</a>, <a href="Part C">Part C</a> of this FOA.)

You are required to use the compatible version of Adobe Reader software to complete a <u>Grants.gov</u> Adobe application package. To ensure you have the <u>Grants.gov</u> compatible version of Adobe Reader, visit the download software page at <a href="http://www.grants.gov/help/download">http://www.grants.gov/help/download</a> software.jsp.

You must complete the mandatory forms and any applicable optional forms (e.g., Disclosure of Lobbying Activities (SF-LLL)) in accordance with the instructions on the forms and the additional instructions below.

Files that are attached to the forms must be in Adobe Portable Document Format (PDF) unless otherwise specified in this FOA. Attached PDF files must be plain files consisting of text, numbers, and images without editable fields, signatures, passwords, redactions, or other advanced features available in some PDF-compatible software. Do not attach PDF portfolios.

#### LETTERS OF SUPPORT

At most two letters of support for each single investigator project and one per institution for multiple investigators projects

## 1. SF 424 (R&R)

Complete this form first to populate data in other forms. Complete all the required fields in accordance with the pop-up instructions on the form. The list of certifications and assurances referenced in Field 17 is available on the DOE Financial Assistance Forms Page at <a href="http://energy.gov/management/office-management/operational-management/financial-assistance/financial-assistance-forms">http://energy.gov/management/office-management/operational-management/financial-assistance-forms</a> under Certifications and Assurances.

## PUBLIC POLICY REQUIREMENTS

The applicant assures DOE of its compliance with applicable public policy requirements, including the following:

| Animal Welfare Act                                  | 7 USC 2131 et seq.,                               |
|-----------------------------------------------------|---------------------------------------------------|
| Buy American Act                                    | 41 USC 10 et seq.                                 |
| Cargo Preference Act                                | 46 USC 55305, 46 CFR 381.7                        |
| Civil Rights Protections                            | 10 CFR 1040                                       |
| Debarment and Suspension                            | 2 CFR 180, 2 CFR 901                              |
| Drug-Free Workplace Act                             | 41 USC 701, 10 CFR 607                            |
| Environmental Protections                           | 42 USC 7401, 33 USC 1251, 42 USC 4321             |
| False Claims Act                                    | 31 USC 3729, 18 USC 287, 18 USC 1001, 10 CFR 1013 |
| Federal Funding Accountability and Transparency Act | P.L. 109-282, 2 CFR 170                           |
| Fly America Act                                     | 49 USC 40118                                      |
| Hatch Act                                           | 5 USC 1501 et seq.                                |
| Human Research Subjects Protections                 | 10 CFR 745                                        |
| Lobbying Disclosure Act                             | 2 USC 1601 et seq.                                |
| Lobbying Prohibitions                               | 31 USC 1352, 10 CFR 601                           |
| Metric System use                                   | EO 12770                                          |
| Non-delinquency on Federal Debt                     | 28 USC 3201                                       |
| Prohibition on benefitting Members of Congress      | 41 USC 6306                                       |
| Seat Belt Use                                       | EO 13043                                          |
| Terrorist Financing                                 | EO 13224, 66 FR 49079                             |
| Text Messaging While Driving                        | EO 13513, 74 FR 51225                             |
| Trafficking in Persons                              | 22 USC 7104, 2 CFR 175                            |

## 2. Research and Related Other Project Information

N/A

PROJECT SUMMARY/ABSTRACT (FIELD 7 ON THE FORM)

The project summary/abstract is a summary of the proposed activity suitable for distribution to the public and sufficient to permit potential reviewers to identify conflicts of interest. It must be a self-contained document. Provide the name of the applicant, the project title, the project director/principal investigator(s) (PD/PI) and the PD/PI's institutional affiliation, any coinvestigators and their institutional affiliations, the objectives of the project, a description of the project, including methods to be employed, and the potential impact of the project (i.e., benefits, outcomes. A sample is provided below:

## A Really Great Idea

A. Smith, Lead Institution (Principal Investigator)A. Brown, Institution 2 (Co-Investigator)A. Jones, Institution 3 (Co-Investigator)

Text of abstract

The project summary must not exceed 1 page when printed using standard 8.5" by 11" paper with 1" margins (top, bottom, left and right) with font not smaller than 11 point. To attach a Project Summary/Abstract, click "Add Attachment."

• Do not include any proprietary or sensitive business information.

• DOE may use the abstract may to prepare public reports about supported research.

#### DOE COVER PAGE

(PART OF PROJECT NARRATIVE ATTACHED TO FIELD 8 ON THE FORM)

The application narrative should begin with a cover page that will not count toward the project narrative page limitation. The cover page must include the following items:

- The project title
- Applicant/Institution:
- Street Address/City/State/Zip:
- Postal Address:
- Lead PI name, telephone number, email:
- Administrative Point of Contact name, telephone number, email:
- Funding Opportunity FOA Number: DE-FOA-0001295
- DOE/Office of Science Program Office: Advanced Scientific Computing Office
- DOE/Office of Science Program Office Technical Contact: Dr. Thomas Ndousse-Fetter
- DOE Award Number : N/A for new grant applications
  - PAMS Letter of Intent
- Research area or areas as identified in Section I of this FOA

COVER PAGE SUPPLEMENT FOR COLLABORATIONS (PART OF PROJECT NARRATIVE ATTACHED TO FIELD 8 ON THE FORM)

Collaborative applications submitted from different institutions must clearly indicate they are part of a collaborative project/group. Every partner institution must submit an application through its own sponsored research office. Each collaborative group can have only one lead institution. Each application within the collaborative group, including the narrative and all required appendices and attachments, must be identical with the following exceptions:

- Each application must contain a correct SF 424 (R&R) cover page for the submitting institution only.
- Each application must contain a unique budget corresponding to the expenditures for that application's submitting institution only.
- Each application must contain a unique budget justification corresponding to the expenditures for that application's submitting institution only.

Collaborations that include a DOE National Laboratory should note that proposals from a DOE National Laboratory should be submitted in response to the companion laboratory announcement (LAB 15-1295 in PAMS

Each application belonging to a collaborative group should have the same title in Block 11 of the SF 424 (R&R) form.

The Office of Science will use the multiple applications associated with a collaborative group to create one consolidated document for merit review that consists of the common, identical application materials combined with a set of detailed budgets from the partner institutions. It is

very important that every application in the collaborative group be identical (including the title) with the exception of the budget and budget justification pages.

If the project is a collaboration, provide the following information on a separate page as a supplement to the cover page.

- List all collaborating institutions by name with each institution's principal investigator on the same line.
- Indicate the lead PI who will be the point of contact and coordinator for the combined research activity.
- Provide a statement explaining the leadership structure of the collaboration.
- Include a description of each collaborating institution's facilities, equipment, and resources that will be made available to the collaborative group.
- If applicable, explain how students and junior researchers will be trained and mentored by the collaborators.
- Include a table modeled on the following chart providing summary budget information from all collaborating institutions. Provide the total costs of the budget request in each year for each institution and totals for all rows and columns.

|       | Names | Institution | Year 1<br>Budget | Year 2<br>Budget | Year 3<br>Budget | Total<br>Budget |
|-------|-------|-------------|------------------|------------------|------------------|-----------------|
| Lead  |       |             |                  |                  |                  |                 |
| PI    |       |             |                  |                  |                  |                 |
| Co-PI |       |             |                  |                  |                  |                 |
| Co-PI |       |             |                  |                  |                  |                 |
| Co-PI |       |             |                  |                  |                  |                 |

Example budget table (\$ in thousands)

## PROJECT NARRATIVE (FIELD 8 ON THE FORM)

The project narrative **must not exceed 20 pages** of technical information, including charts, graphs, maps, photographs, and other pictorial presentations, when printed using standard 8.5" by 11" paper with 1 inch margins (top, bottom, left, and right). The font must not be smaller than 11 point. Merit reviewers will only consider the number of pages specified in the first sentence of this paragraph. This page limit does not apply to the Cover Page, Budget Page(s), Budget Justification, biographical material, publications and references, and appendices, each of which may have its own page limit.

Do not include any Internet addresses (URLs) that provide supplementary or additional information that constitutes a part of the application. Merit reviewers are not required to access Internet sites; however, Internet publications in a list of references will be treated identically to print publications. See Part VIII.D for instructions on how to mark proprietary application information. To attach a Project Narrative, click "Add Attachment."

Background/Introduction: Explanation of the importance and relevance of the proposed work

<sup>\*</sup> Note that collaborating applications must be submitted separately.

as well as a review of the relevant literature.

**Proposed Research and Methods**: Identify the hypotheses to be tested (if any) and details of the methods to be used including the integration of experiments with theoretical and computational research efforts.

**Timetable of Activities**: Timeline for all major activities including milestones and deliverables.

**Project Objectives:** This section should provide a clear, concise statement of the specific objectives/aims of the proposed project.

The Project Narrative comprises the research plan for the project. It should contain enough background material in the Introduction, including review of the relevant literature, to demonstrate sufficient knowledge of the state of the science. The major part of the narrative should be devoted to a description and justification of the proposed project, including details of the method to be used. It should also include a timeline for the major activities of the proposed project, and should indicate which project personnel will be responsible for which activities. There should be no ambiguity about which personnel will perform particular parts of the project, and the time at which these activities will take place.

For Collaborative Proposals Only: Each collaborating institution must submit an identical common narrative. Collaborative proposals will necessarily be longer than single-institution proposals. The common narrative may exceed the page limit described for the research narrative by 50%; i.e., if the page limit is 12 pages, a collaboration is subject to a limit of 18 pages. The common narrative must identify which tasks and activities will be performed by which of the collaborating institutions in every budget period of the proposed project. The budget and the budget justification—which are unique to each collaborating institution—may refer to parts of the common narrative to further identify each collaborating institution's activities in the joint project. There should be no ambiguity about each institution's role and participation in the collaborative group.

The Office of Science will use the multiple applications associated with a collaborative group to create one consolidated document for merit review that consists of the common, identical application materials combined with a set of detailed budgets from the partner institutions. It is very important that every application in the collaborative group be identical (including the title) with the exception of the budget and budget justification pages.

#### APPENDIX 1: BIOGRAPHICAL SKETCH

Provide a biographical sketch for the project director/principal investigator (PD/PI) and each senior/key person listed in Section A on the R&R Budget form.

- Provide the biographical sketch information as an appendix to your project narrative.
- Do not attach a separate file.

• The biographical sketch appendix will not count in the project narrative page limitation.

The biographical information (curriculum vitae) for each person must not exceed 2 pages when printed on 8.5" by 11" paper with 1 inch margins (top, bottom, left, and right) with font not smaller than 11 point and must include:

**Education and Training**: Undergraduate, graduate and postdoctoral training, provide institution, major/area, degree and year.

**Research and Professional Experience**: Beginning with the current position list, in chronological order, professional/academic positions with a brief description.

**Publications**: Provide a list of up to ten publications most closely related to the proposed project. For each publication, identify the names of all authors (in the same sequence in which they appear in the publication), the article title, book or journal title, volume number, page numbers, year of publication, and website address if available electronically. Patents, copyrights and software systems developed may be provided in addition to or substituted for publications.

**Synergistic Activities**: List no more than five professional and scholarly activities related to the effort proposed.

**Identification of Potential Conflicts of Interest or Bias in Selection of Reviewers**: Provide the following information in this section:

- Collaborators and Co-editors: List in alphabetical order all persons, including their current organizational affiliation, who are, or who have been, collaborators or co-authors with you on a research project, book or book article, report, abstract, or paper during the 48 months preceding the submission of this application. For publications or collaborations with more than ten authors or participants, only list those individuals in the core group with whom the Principal Investigator interacted on a regular basis while the research was being done. Also, list any individuals who are currently, or have been, co-editors with you on a special issue of a journal, compendium, or conference proceedings during the 24 months preceding the submission of this application. If there are no collaborators or co-editors to report, state "None."
- Graduate and Postdoctoral Advisors and Advisees: List the names and current organizational affiliations of your graduate advisor(s) and principal postdoctoral sponsor(s). Also, list the names and current organizational affiliations of your graduate students and postdoctoral associates.

**Personally Identifiable Information**: Do not include sensitive personally identifiable information such as a Social Security Number, date of birth, or city of birth. Do not include information that a merit reviewer should not make use of.

APPENDIX 2: CURRENT AND PENDING SUPPORT

Provide a list of all current and pending support (both Federal and non-Federal) for the Project Director/Principal Investigator(s) (PD/PI) and senior/key persons, including sub-awardees, for

ongoing projects and pending applications. For each organization providing support, show the total award amount for the entire award period (including indirect costs) and the number of person-months per year to be devoted to the project by the senior/key person. Provide the Current and Pending Support as an appendix to your project narrative. Concurrent submission of an application to other organizations for simultaneous consideration will not prejudice its review.

- Do not attach a separate file.
- This appendix will not count in the project narrative page limitation.

#### APPENDIX 3: BIBLIOGRAPHY & REFERENCES CITED

Provide a bibliography of any references cited in the Project Narrative. Each reference must include the names of all authors (in the same sequence in which they appear in the publication), the article and journal title, book title, volume number, page numbers, and year of publication. For research areas where there are routinely more than ten coauthors of archival publications, you may use an abbreviated style such as the Physical Review Letters (PRL) convention for citations (listing only the first author). For example, your paper may be listed as, "A Really Important New Result," A. Aardvark et. al. (MONGO Collaboration), PRL 999. Include only bibliographic citations. Applicants should be especially careful to follow scholarly practices in providing citations for source materials relied upon when preparing any section of the application. Provide the Bibliography and References Cited information as an appendix to your project narrative.

- Do not attach a separate file.
- This appendix will not count in the project narrative page limitation.

## APPENDIX 4: FACILITIES & OTHER RESOURCES

This information is used to assess the capability of the organizational resources, including sub-awardee resources, available to perform the effort proposed. Identify the facilities to be used (Laboratory, Animal, Computer, Office, Clinical and Other). If appropriate, indicate their capacities, pertinent capabilities, relative proximity, and extent of availability to the project. Describe only those resources that are directly applicable to the proposed work. Describe other resources available to the project (e.g., machine shop, electronic shop) and the extent to which they would be available to the project. For proposed investigations requiring access to experimental user facilities maintained by institutions other than the applicant, please provide a document from the facility manager confirming that the researchers will have access to the facility. Please provide the Facility and Other Resource information as an appendix to your project narrative.

- Do not attach a separate file.
- This appendix will not count in the project narrative page limitation.

#### APPENDIX 5: EQUIPMENT

List major items of equipment already available for this project and, if appropriate identify location and pertinent capabilities. Provide the Equipment information as an appendix to your project narrative.

• Do not attach a separate file.

• This appendix will not count in the project narrative page limitation.

#### APPENDIX 6: DATA MANAGEMENT PLAN

Provide a Data Management Plan (DMP) that addresses the following requirements:

- 1. DMPs should describe whether and how data generated in the course of the proposed research will be shared and preserved. If the plan is not to share and/or preserve certain data, then the plan must explain the basis of the decision (for example, cost/benefit considerations, other parameters of feasibility, scientific appropriateness, or limitations discussed in #4). At a minimum, DMPs must describe how data sharing and preservation will enable validation of results, or how results could be validated if data are not shared or preserved.
- 2. DMPs should provide a plan for making all research data displayed in publications resulting from the proposed research open, machine-readable, and digitally accessible to the public at the time of publication. This includes data that are displayed in charts, figures, images, etc. In addition, the underlying digital research data used to generate the displayed data should be made as accessible as possible to the public in accordance with the principles stated in the Office of Science Statement on Digital Data Management (<a href="http://science.energy.gov/funding-opportunities/digital-data-management/">http://science.energy.gov/funding-opportunities/digital-data-management/</a>). This requirement could be met by including the data as supplementary information to the published article, or through other means. The published article should indicate how these data can be accessed.
- 3. DMPs should consult and reference available information about data management resources to be used in the course of the proposed research. In particular, DMPs that explicitly or implicitly commit data management resources at a facility beyond what is conventionally made available to approved users should be accompanied by written approval from that facility. In determining the resources available for data management at Office of Science User Facilities, researchers should consult the published description of data management resources and practices at that facility and reference it in the DMP. Information about other Office of Science facilities can be found in the additional guidance from the sponsoring program.
- 4. DMPs must protect confidentiality, personal privacy, Personally Identifiable Information, and U.S. national, homeland, and economic security; recognize proprietary interests, business confidential information, and intellectual property rights; avoid significant negative impact on innovation, and U.S. competitiveness; and otherwise be consistent with all applicable laws, and regulations. There is no requirement to share proprietary data.

DMPs will be reviewed as part of the overall Office of Science research proposal merit review process. Applicants are encouraged to consult the Office of Science website for further information and suggestions for how to structure a DMP: <a href="http://science.energy.gov/funding-opportunities/digital-data-management/">http://science.energy.gov/funding-opportunities/digital-data-management/</a>

- This appendix should not exceed 20 pages including charts, graphs, maps, photographs, and other pictorial presentations, when printed using standard 8.5" by 11" paper with 1 inch margins (top, bottom, left, and right)
- Do not attach a separate file.
- This appendix will not count in the project narrative page limitation.

#### **APPENDIX 7: OTHER ATTACHMENT**

If you need to elaborate on your responses to questions 1-6 on the "Other Project Information" document, please provide the Other Attachment information as an appendix to your project narrative. Information not easily accessible to a reviewer may be included in this appendix, but do not use this appendix to circumvent the page limitations of the application. Reviewers are not required to consider information in this appendix.

- Do not attach a separate file.
- This appendix will not count in the project narrative page limitation.
- Do not attach any of the requested appendices described above as files for fields 9, 10, 11, and 12.
- Follow the above instructions to include the information as appendices to the project narrative file.
- These appendices will not count toward the project narrative's page limitation.
- Do not attach any files to fields 9, 10, 11, or 12.

## 3. Research and Related Budget

Complete the Research and Related Budget form in accordance with the instructions on the form (Activate Help Mode to see instructions) and the following instructions. You must complete a separate budget for each year of support requested. The form will generate a cumulative budget for the total project period. You must complete all the mandatory information on the form before the NEXT PERIOD button is activated. You may request funds under any of the categories listed as long as the item and amount are necessary to perform the proposed work, meet all the criteria for allowability under the applicable Federal cost principles, and are not prohibited by the funding restrictions in this FOA (See PART IV, G).

## **Budget Fields**

| Section A         | For each Senior/Key Person, enter the requested information. List            |  |
|-------------------|------------------------------------------------------------------------------|--|
| Senior/Key Person | personnel, base salary, the number of months that person will be allocated   |  |
|                   | to the project, requested salary fringe benefits, and the total funds        |  |
|                   | requested for each person. The requested salary must be the product of       |  |
|                   | the base salary and the effort.                                              |  |
|                   | Include a written narrative in the budget justification that justifies the   |  |
|                   | need for requested personnel.                                                |  |
| Section B         | List personnel, the number of months that person will be allocated to the    |  |
| Other Personnel   | project, requested salary fringe benefits, and the total funds requested for |  |
|                   | each person.                                                                 |  |
|                   | Include a written narrative in the budget justification that fully justifies |  |
|                   | the need for requested personnel.                                            |  |
| Section C         | For the purpose of this budget, equipment is designated as an item of        |  |
| Equipment         | property that has an acquisition cost of \$5,000 or more and an expected     |  |
|                   | service life of more than one year. (Note that this designation applies for  |  |
|                   | proposal budgeting only and differs from the DOE definition of capital       |  |

| equipment.) List <b>each</b> item of equipment separately and justify each in                                                                                                    |
|----------------------------------------------------------------------------------------------------|
| he budget justification section. Do not aggregate items of equipment. Allowable items ordinarily will be limited to research equipment and apparatus not already available for the conduct of the work. General-burpose office equipment is not eligible for support unless primarily or exclusively used in the actual conduct of scientific research.                                                                                                    |
| For purposes of this section only, travel to Canada or to Mexico is considered domestic travel. In the budget justification, list each trip's destination, dates, estimated costs including transportation and subsistence, number of staff traveling, the purpose of the travel, and how t relates to the project. Indicate the basis for the cost estimate (quotes from vendors or suppliers, past experience of similar items, or some other basis). To qualify for support, attendance at meetings or conferences must enhance the investigator's capability to perform the research, plan extensions of it, or disseminate its results. Domestic travel is to be ustified separately from foreign travel.                                                                                                    |
| f applicable, submit training support costs. Educational projects that ntend to support trainees (precollege, college, graduate and post graduate) must list each trainee cost that includes stipend levels and amounts, cost of tuition for each trainee, cost of any travel (provide the same information as needed under the regular travel category), and costs for any related training expenses. Participant costs are those costs associated with conferences, workshops, symposia or institutes and preakout items should indicate the number of participants, cost for each participant, purpose of the conference, dates and places of meetings and any related administrative expenses. Indicate the basis for the cost estimate (quotes from vendors or suppliers, post experience of similar items, or some other basis).                                                                                                    |
| <ul> <li>Materials and Supplies: Enter total funds requested for materials and supplies in the appropriate fields. In the budget justification, indicate general categories such as glassware, and chemicals, including an amount for each category (items not identified under "Equipment"). Categories less than \$1,000 are not required to be itemized. Indicate the basis for the cost estimate (quotes from vendors or suppliers, past experience of similar items, or some other basis).</li> <li>Publication Costs: Enter the total publication funds requested. The proposal budget may request funds for the costs of documenting, preparing, publishing or otherwise making available to others the findings and products of the work conducted under the award. In the budget justification, include supporting information. Indicate the basis for the cost estimate (quotes from vendors or suppliers, past experience of similar items, or some other basis).</li> </ul> |
|                                                                                                    |

|                                 | <ul> <li>Consultant Services: Enter total funds requested for all consultant services. In the budget justification, identify each consultant, the services he/she will perform, total number of days, travel costs, and total estimated costs. Indicate the basis for the cost estimate (quotes from vendors or suppliers, past experience of similar items, or some other basis).</li> <li>ADP/Computer Services: Enter total funds requested for ADP/Computer Services. The cost of computer services, including computer-based retrieval of scientific, technical and education information may be requested. In the budget justification, include the established computer service rates at the proposing organization if applicable. Indicate the basis for the cost estimate (quotes from vendors or suppliers, past experience of similar items, or some other basis).</li> <li>Sub-awards/Consortium/Contractual Costs: Enter total costs for all sub-awards/consortium organizations and other contractual costs proposed for the project. In the budget justification, justify the details.</li> </ul> |
|---------------------------------|----------------------------------------------------------------------------------------------------|
|                                 | • Equipment or Facility Rental/User Fees: Enter total funds                                                                                                    |
|                                 | requested for Equipment or Facility Rental/User Fees. In the budget justification, identify each rental/user fee and justify. Indicate the                                                                                                    |
|                                 | basis for the cost estimate (quotes from vendors or suppliers, past                                                                                                    |
|                                 | experience of similar items, or some other basis).                                                                                                    |
|                                 | Alterations and Renovations: Enter total funds requested for                                                                                                    |
|                                 | Alterations and Renovations. In the budget justification, itemize by category and justify the costs of alterations and renovations, including repairs, painting, removal or installation of partitions, shielding, or air conditioning. Where applicable, provide the square footage and costs.                                                                                                    |
|                                 | Other: Add text to describe any other Direct Costs not                                                                                                    |
|                                 | requested above. Enter costs associated with "Other" item(s).                                                                                                    |
| Section G                       | Use the budget justification to further itemize and justify.                                                                                                    |
| Direct Costs                    | This represents Total Direct Costs (Sections A through F)                                                                                                    |
| Section H                       | Enter the Indirect Cost information for each field. Only four general                                                                                                    |
| Other Indirect Costs            | categories of indirect costs are allowed/requested on this form, so please                                                                                                    |
|                                 | consolidate if needed. Include the cognizant Federal agency and contact                                                                                                    |
|                                 | information if using a negotiated rate agreement.                                                                                                    |
| Section I                       | This is the total of Continue Constitu                                                                                                    |
| Total Direct and Indirect Costs | This is the total of Sections G and H                                                                                                    |
| muneet Costs                    |                                                                                                    |

## BUDGET JUSTIFICATION (FIELD K ON THE FORM)

Provide the required supporting information for the following costs (See R&R Budget instructions): equipment; domestic and foreign travel; participant/trainees; materials and supplies; publication; consultant services; ADP/computer services; sub-award/consortium/contractual; equipment or facility rental/user fees; alterations and renovations; and indirect cost type. Provide any other information you wish to submit to justify your budget request. **Attach a single budget justification file for the entire project period in field K.** The file automatically carries over to each budget year.

## 4. R&R Sub-award Budget Attachment(s) Form

**Budgets for Sub-awardees, other than DOE FFRDC Contractors**: You must provide a separate R&R budget for each sub-awardee. Download the R&R Budget Attachment from the R&R SUBAWARD BUDGET ATTACHMENT(S) FORM and e-mail it to each sub-awardee that is required to submit a separate budget. After the sub-awardee has e-mailed its completed budget back to you, attach it to one of the blocks provided on the form. Use up to ten letters of the sub-awardee's name (plus.pdf) as the file name (e.g., ucla.pdf or energyres.pdf).

If the project involves more sub-awardees than there are places in the SUBAWARD BUDGET ATTACHMENT(S) FORM, the additional sub-award budgets may be saved as PDF files and appended to the Budget Justification attached to Field K.

Ensure that any files received from sub-awardees are the PDF files extracted from the SUBAWARD BUDGET ATTACHMENT(S) FORM. Errors will be created if a sub-awardee sends a prime applicant a budget form that was not extracted from the application package.

## **5. Project/Performance Site Location(s)**

Indicate the primary site where the work will be performed. If a portion of the project will be performed at any other site(s), identify the site location(s) in the blocks provided.

Note that the Project/Performance Site Congressional District is entered in the format of the two digit state code followed by a dash and a 3 digit Congressional district code, for example VA-001. Hover over this field for additional instructions.

Use the Next Site button to expand the form to add additional Project/Performance Site Locations.

## 6. Summary of Required Forms/Files

Your application must include the following items:

| Name of Document                      | Format  | Attach to     |  |
|---------------------------------------|---------|---------------|--|
| SF 424 (R&R)                          | Form    | N/A           |  |
| RESEARCH AND RELATED Other            | Form    | N/A           |  |
| Project Information                   | POIIII  | IN/A          |  |
| Project Summary/Abstract              | PDF     | Field 7       |  |
| Project Narrative, including required | PDF     | Field 8       |  |
| appendices                            | FDI     | rieiu o       |  |
| RESEARCH & RELATED BUDGET             | Form    | N/A           |  |
| Budget Justification                  | PDF     | Field K       |  |
| PROJECT/PERFORMANCE SITE              | Form    | N/A           |  |
| LOCATION(S)                           | POIII   | 1 <b>V</b> /A |  |
| SF-LLL Disclosure of Lobbying         | Form    | N/A           |  |
| Activities, if applicable             | 1 OIIII | 1 1/ / 1      |  |

#### D. SUBMISSIONS FROM SUCCESSFUL APPLICANTS

If selected for award, DOE reserves the right to request additional or clarifying information for any reason deemed necessary, including, but not limited to:

- Indirect cost information
- Other budget information
- Name and phone number of the Designated Responsible Employee for complying with national policies prohibiting discrimination (See 10 CFR 1040.5)
- Representation of Limited Rights Data and Restricted Software, if applicable
- Commitment Letter from Third Parties Contributing to Cost Sharing, if applicable
- Environmental Information

## E. SUBMISSION DATES AND TIMES

## 1. Letter of Intent Due Date: June 05, 2015 at 5:00 PM ET

You are encouraged to submit your Letter of Intent well before the deadline.

**2. Pre-application Due Date:** N/A

## 3. Application Due Date: July 2, 2015 at 5:00 PM ET

You are encouraged to transmit your application well before the deadline.

#### 4. Late Submissions

Applications received after the deadline will not be reviewed or considered for award.

#### F. INTERGOVERNMENTAL REVIEW

This program is not subject to Executive Order 12372 Intergovernmental Review of Federal Programs.

#### G. FUNDING RESTRICTIONS

Funding for all awards and future budget periods are contingent upon the availability of funds appropriated by Congress for the purpose of this program and the availability of future-year budget authority.

Cost of major equipment such as router and switches will not be allowed.

**Cost Principles**: Cost Principles: Costs must be allowable, allocable and reasonable in accordance with the applicable Federal cost principles referenced in 2 CFR 200 as modified by 2 CFR 910 (DOE Financial Assistance Regulation).

**Pre-award Costs**: Recipients may charge to an award resulting from this FOA pre-award costs that were incurred within the ninety (90) calendar day period immediately preceding the effective date of the award, if the costs are allowable in accordance with the applicable Federal cost principles referenced in 2 CFR 200 as modified by 2 CFR 910 (DOE Financial Assistance Regulation). Recipients must obtain the prior approval of the contracting officer for any preaward costs that are for periods greater than this 90 day calendar period.

Pre-award costs are incurred at the applicant's risk. DOE is under no obligation to reimburse such costs if for any reason the applicant does not receive an award or if the award is made for a lesser amount than the applicant expected.

## H. OTHER SUBMISSION AND REGISTRATION REQUIREMENTS

## 1. Systems to Register In

There are several one-time actions you must complete in order to submit an application in response to this FOA. Applicants not currently registered with SAM and grants.gov should allow at least 44 days to complete these requirements. You should start the process as soon as possible.

Applicants must obtain a DUNS number at <a href="http://fedgov.dnb.com/webform">http://fedgov.dnb.com/webform</a>.

Applicants must register with the System for Award Management (SAM) at <a href="http://www.sam.gov/">http://www.sam.gov/</a>. If you had an active registration in the Central Contractor Registry (CCR), you should have an active registration in SAM. More information about SAM registration for applicants is found at

https://www.sam.gov/sam/transcript/Quick Guide for Grants Registrations v1.7.pdf.

Applicants must provide a Taxpayer Identification Number (TIN) to complete their registration in SAM.gov. An applicant's TIN is an Employer Identification Number (EIN) assigned by the Internal Revenue Service (IRS). In limited circumstances, a Social Security Number (SSN) assigned by the Social Security Administration (SSA) may be used as a TIN. You may obtain an EIN from the IRS at <a href="http://www.irs.gov/Businesses/Small-Businesses-%26-Self-Employed/Apply-for-an-Employer-Identification-Number-(EIN)-Online">http://www.irs.gov/Businesses/Small-Businesses-%26-Self-Employed/Apply-for-an-Employer-Identification-Number-(EIN)-Online</a>.

DOE discourages the use of a SSN as a TIN. You are encouraged to obtain a TIN from the Internal Revenue Service (IRS) using the website listed above.

Applicants must register with FedConnect at <a href="www.fedconnect.net">www.fedconnect.net</a>. The full, binding version of assistance agreements will be posted to FedConnect.

Recipients must register with the Federal Funding Accountability and Transparency Act Subaward Reporting System at <a href="https://www.fsrs.gov">https://www.fsrs.gov</a>. This registration must be completed before an award may be made: you are advised to register while preparing your application.

## 2. Registering in Grants.gov

Applicants must register with grants.gov.

For organizations, please follow the procedures detailed below, making use of the checklist provided below:

 $\frac{http://www.grants.gov/web/grants/applicants/organization-registration.html}{http://www.grants.gov/documents/19/18243/OrganizationRegChecklist.pdf} For individuals, please follow the procedures detailed below:}$ 

 $\underline{http://www.grants.gov/web/grants/applicants/individual-registration.html}$ 

Organizations and individuals must have an E-Business (E-Biz) Point of Contact (POC). You may find the checklist at <a href="http://www.grants.gov/documents/19/18243/E-Biz\_POC\_Checklist.pdf">http://www.grants.gov/documents/19/18243/E-Biz\_POC\_Checklist.pdf</a> useful.

Grants.gov maintains a User Guide at

http://www.grants.gov/documents/19/18243/GrantsGovApplicantUserGuide.pdf and a list of Frequently Asked Questions at <a href="http://www.grants.gov/web/grants/applicants/applicant-faqs.html">http://www.grants.gov/web/grants/applicant-faqs.html</a>. Questions relating to the registration process, **system requirements**, **or how an application form works** must be directed to Grants.gov at 1-800-518-4726 or <a href="mailto:support@grants.gov">support@grants.gov</a>.

FIRST-TIME REGISTRATION PROCESS IN GRANTS.GOV

You must complete the one-time registration process (all steps) before you can submit your first application through <a href="www.grants.gov">www.grants.gov</a>. (See <a href="http://www.grants.gov/web/grants/applicants/grant-application-process.html">http://www.grants.gov</a>. (See <a href="http://www.grants.gov/web/grants/grants-application-process.html">http://www.grants.gov</a>. (See <a href="http://www.grants/applicants/grants-applicants/grants-applicants/grants-applicants/grants-applicants/grants-applicants/grants-applicants/grants-applicants/grants-applicants/grants-applicants/grants-applicants/grants-applicants/grants-applicants/grants-applicants-grants-applicants-grants-grants-grants-grants-grants-grants-grants-grants-grants-grants

the process. IMPORTANT: During the SAM registration process, you will be asked to designate an E-Business Point of Contact (EBIZ POC). The EBIZ POC must obtain a special password called "Marketing Partner Identification Number" (MPIN). When you have completed the process, you should call the Grants.gov Helpdesk at 1-800-518-4726 to verify that you have completed the final step (i.e., Grants.gov registration).

## 3. Application Receipt Notices

After an application is submitted, the Authorized Organization Representative (AOR) will receive a series of four e-mails. It is extremely important that the AOR watch for and save each of the emails. It may take up to two (2) business days from application submission to receipt of email Number 2. The titles of the four e-mails are:

Number 1 - Grants.gov Submission Receipt Number

Number 2 - Grants.gov Submission Validation Receipt for Application Number

Number 3 - Grants.gov Grantor Agency Retrieval Receipt for Application Number

Number 4 - Grants.gov Agency Tracking Number Assignment for Application Number

**IMPORTANT NOTICE:** When you have completed the grants.gov registration process, you should call the Grants.gov Helpdesk at 1-800-518-4726 to verify that you have completed the final step (i.e., grants.gov registration).

## 3. Where to Submit an Application

Applications must be submitted through grants.gov to be considered for award.

Applicants must download the application package, application forms and instructions, from grants.gov at <a href="http://www.grants.gov/">http://www.grants.gov/</a>

(Additional instructions are provided in Section IV A of this FOA.)

Submit electronic applications through the "Apply for Grants" function at <a href="www.grants.gov">www.grants.gov</a>. If you have problems completing the registration process or submitting your application, call grants.gov at 1-800-518-4726 or send an email to <a href="support@grants.gov">support@grants.gov</a>.

Please ensure that you have read the applicable instructions, guides, help notices, frequently asked questions, and other forms of technical support on grants.gov.

## 4. DOE Office of Science Portfolio Analysis and Management System (PAMS)

After you submit your application through grants.gov, the application will automatically transfer into the Portfolio Analysis and Management System (PAMS) for processing by the DOE Office of Science. Many functions for grants and cooperative agreements can be done in PAMS, which is available at <a href="https://pamspublic.science.energy.gov">https://pamspublic.science.energy.gov</a>.

You will want to "register to" your application: a process of linking yourself to the application after it has been submitted through grants.gov and processed by DOE.

You must register in PAMS to submit a pre-application or a letter of intent.

You may use the Internet Explorer, Firefox, Google Chrome, or Safari browsers to access PAMS.

Notifications sent from the PAMS system will come from the PAMS email address < <u>PAMS.Autoreply@science.doe.gov</u>>. Please make sure your email server/software allows delivery of emails from the PAMS email address to yours.

Registering to PAMS is a two-step process; once you create an individual account, you must associate yourself with ("register to") your institution. Detailed steps are listed below.

## 1. CREATE PAMS ACCOUNT:

To register, click the "Create New PAMS Account" link on the website <a href="https://pamspublic.science.energy.gov/">https://pamspublic.science.energy.gov/</a>.

- Click the "No, I have never had an account" link and then the "Create Account" button.
- You will be prompted to enter your name and email address, create a username and password, and select a security question and answer. Once you have done this, click the "Save and Continue" button.
- On the next page, enter the required information (at least one phone number and your mailing address) and any optional information you wish to provide (e.g., FAX number, website, mailstop code, additional email addresses or phone numbers, Division/Department). Click the "Create Account" button.
- Read the user agreement and click the "Accept" button to indicate that you understand your responsibilities and agree to comply with the rules of behavior for PAMS.
- PAMS will take you to the "Having Trouble Logging In?" page. (If you have been an Office of Science merit reviewer or if you have previously submitted an application, you may already be linked to an institution in PAMS. If this happens, you will be taken to the PAMS home page.)

#### 2. REGISTER TO YOUR INSTITUTION:

- Click the link labeled "Option 2: I know my institution and I am here to register to the institution." (Note: If you previously created a PAMS account but did not register to an institution at that time, you must click the Institutions tab and click the "Register to Institution" link.)
- PAMS will take you to the "Register to Institution" page.
- Type a word or phrase from your institution name in the field labeled, "Institution Name like," choose the radio button next to the item that best describes your role in the system, and click the "Search" button. A "like" search in PAMS returns results that contain the word or phrase you enter; you do not need to enter the exact name of the institution, but you should enter a word or phrase contained within the institution name. (If your institution has a frequently used acronym, such as ANL for Argonne National Laboratory or UCLA for the

Regents of the University of California, Los Angeles, you may find it easiest to search for the acronym under "Institution Name like." Many institutions with acronyms are listed in PAMS with their acronyms in parentheses after their names.)

- Find your institution in the list that is returned by the search and click the "Actions" link in the Options column next to the institution name to obtain a dropdown list. Select "Add me to this institution" from the dropdown. PAMS will take you to the "Institutions List" page.
- If you do not see your institution in the initial search results, you can search again by clicking the "Cancel" button, clicking the Option 2 link, and repeating the search.
- If, after searching, you think your institution is not currently in the database, click the "Cannot Find My Institution" button and enter the requested institution information into PAMS. Click the "Create Institution" button. PAMS will add the institution to the system, associate your profile with the new institution, and return you to the "Institutions List" page when you are finished.

For help with PAMS, click the "External User Guide" link on the PAMS website, <a href="https://pamspublic.science.energy.gov/">https://pamspublic.science.energy.gov/</a>. You may also contact the PAMS Help Desk, which can be reached Monday through Friday, 9:00AM – 5:30 PM Eastern Time. Telephone: (855) 818-1846 (toll free) or (301) 903-9610, email: <a href="mailto:sc.pams-helpdesk@science.doe.gov">sc.pams-helpdesk@science.doe.gov</a>. All submission and inquiries about this Funding Opportunity Announcement should reference DE-FOA-0001295.

## 5. Viewing Submitted Applications

Each grants.gov application submitted to the DOE Office of Science (SC) automatically transfers into PAMS and is subsequently assigned to a program manager. At the time of program manager assignment, the three people listed on the SF 424 (R&R) cover page will receive an email with the subject line, "Receipt of Proposal 0000xxxxxx by the DOE Office of Science." These three people are the Principal Investigator (Block 14), Authorized Representative (Block 19), and Point of Contact (Block 5). In PAMS notation, applications are known as proposals, the Principal Investigator is known as the PI, the Authorized Representative is known as the Sponsored Research Officer/Business Officer/Administrative Officer (SRO/BO/AO), and the Point of Contact is known as the POC.

There will be a period of time between the application's receipt at grants.gov and its assignment to a DOE Office of Science program manager. Program managers are typically assigned two weeks after applications are due at grants.gov: please refrain from attempting to view the proposal in PAMS until you receive an email providing the assignment of a program manager.

Once the email is sent, the PI, SRO/BO/PO, and POC will each be able to view the submitted proposal in PAMS. Viewing the proposal is optional.

You may use the Internet Explorer, Firefox, Google Chrome, or Safari browsers to access PAMS.

Following are two sets of instructions for viewing the submitted proposal, one for individuals who already have PAMS accounts and one for those who do not.

If you already have a PAMS account, follow these instructions:

- 1. Log in to PAMS at <a href="https://pamspublic.science.energy.gov/">https://pamspublic.science.energy.gov/</a>.
- 2. Click the "Proposals" tab and click "Access Previously Submitted Grants.gov Proposal."
- 3. Enter the following information:
  - Proposal ID: Enter the ten-digit PAMS proposal ID, including the leading zeros (e.g., 00002xxxxx). Do not use the grants.gov proposal number. Use the PAMS number previously sent to you in the email with subject line, "Receipt of Proposal ...".
  - Email (as entered in grants.gov application): Enter your email address as it appears on the SF 424(R&R) Cover Page.
  - Choose Role: Select the radio button in front of the role corresponding to the SF 424 (R&R) cover page. If your name appears in block 19 of the SF 424 (R&R) cover page as the authorizing representative, select "SRO/BO/AO (Sponsored Research Officer/Business Officer/Administrative Officer)." If your name appears in block 14 of the SF 424 R&R cover page as the PI, select "Principal Investigator (PI)." If your name appears in block 5 of the SF 424 R&R as the point of contact, select "Other (POC)."
- 4. Click the "Save and Continue" button. You will be taken to your "My Proposals" page. The grants.gov proposal will now appear in your list of proposals. Click the "Actions/Views" link in the options column next to this proposal to obtain a dropdown list. Select "Proposal" from the dropdown to see the proposal. Note that the steps above will work only for proposals submitted to the DOE Office of Science since May 2012.

If you do not already have a PAMS account, follow these instructions:

- 1. To register, click the "Create New PAMS Account" link on the website <a href="https://pamspublic.science.energy.gov/">https://pamspublic.science.energy.gov/</a>.
- 2. Click the "No, I have never had an account" link and then the "Create Account" button.
- 3. You will be prompted to enter your name and email address, create a username and password, and select a security question and answer. Once you have done this, click the "Save and Continue" button.
- 4. On the next page, enter the required information (at least one phone number and your mailing address) and any optional information you wish to provide (e.g., FAX number, website, mailstop code, additional email addresses or phone numbers, Division/Department). Click the "Create Account" button.
- 5. Read the user agreement and click the "Accept" button to indicate that you understand your responsibilities and agree to comply with the rules of behavior for PAMS.
- 6. You will be taken to the Register to Institution page. Select the link labeled, "Option 1: My institution has submitted a proposal in grants.gov. I am here to register as an SRO, PI, or POC (Sponsored Research Officer, Principal Investigator, or Point of Contact)."
- 7. Enter the following information:
  - Proposal ID: Enter the ten-digit PAMS proposal ID, including the leading zeros (e.g., 00002xxxxx). Do not use the grants.gov proposal number. Use the PAMS number previously sent to you in the email with subject line, "Receipt of Proposal ...".
  - Email (as entered in grants.gov proposal): Enter your email address as it appears on the SF 424(R&R) Cover Page.
  - Choose Role: Select the radio button in front of the role corresponding to the SF 424 (R&R) cover page. If your name appears in block 19 of the SF 424 (R&R) cover page as

the authorizing representative, select "SRO/BO/AO (Sponsored Research

- Officer/Business Officer/Administrative Officer)." If your name appears in block 14 of the SF 424 R&R cover page as the PI, select "Principal Investigator (PI)." If your name appears in block 5 of the SF 424 R&R as the point of contact, select "Other (POC)."
- 8. Click the "Save and Continue" button. You will be taken to your "My Proposals" page. The grants.gov proposal will now appear in your list of proposals. Click the "Actions/Views" link in the options column next to this proposal to obtain a dropdown list. Select "Proposal" from the dropdown to see the proposal.

If you were listed as the PI on a prior submission but you have not previously created an account, you may already be listed in PAMS. If this is the case, you will be taken to the PAMS home page after agreeing to the Rules of Behavior. If that happens, follow the instructions listed above under "If you already have a PAMS account..." to access your grants.gov proposal.

The steps above will work only for proposals submitted to the DOE Office of Science since May 2012.

For help with PAMS, click the "External User Guide" link on the PAMS website, <a href="https://pamspublic.science.energy.gov/">https://pamspublic.science.energy.gov/</a>. You may also contact the PAMS Help Desk, which can be reached Monday through Friday, 9:00 AM – 5:30 PM Eastern Time. Telephone: (855) 818-1846 (toll free) or (301) 903-9610, Email: <a href="mailto:sc.pams-helpdesk@science.doe.gov">sc.pams-helpdesk@science.doe.gov</a>. All submission and inquiries about this Funding Opportunity Announcement should reference **DE-FOA-0001295.** 

## Section V - APPLICATION REVIEW INFORMATION

#### A. CRITERIA

#### 1. Initial Review Criteria

Prior to a comprehensive merit evaluation, DOE will perform an initial review in accordance with 10 CFR 605.10(b) to determine that (1) the applicant is eligible for the award; (2) the information required by the FOA has been submitted; (3) all mandatory requirements are satisfied; (4) the proposed project is responsive to the objectives of the funding opportunity announcement, and (5) the proposed project is not duplicative of programmatic work. Applications that fail to pass the initial review will not be forwarded for merit review and will be eliminated from further consideration.

## 2. Merit Review Criteria

Applications will be subjected to scientific merit review (peer review) and will be evaluated against the following criteria, listed in descending order of importance as found in 10 CFR 05.10 (d), the Office of Science Financial Assistance Program Rule.

- Scientific and/or Technical Merit of the Project;
- Appropriateness of the Proposed Method or Approach;
- Competency of Applicant's Personnel and Adequacy of Proposed Resources; and
- Reasonableness and Appropriateness of the Proposed Budget.
- Impact of the Proposed Work

The evaluation process will include program policy factors such as the relevance of the proposed research to the terms of the FOA and the agency's programmatic needs. Note that external peer reviewers are selected with regard to both their scientific expertise and the absence of conflict-of-interest issues. Both Federal and non-Federal reviewers may be used, and submission of an application constitutes agreement that this is acceptable to the investigator(s) and the submitting institution.

The questions below are provided to the merit reviewers to elaborate the criteria established by regulation:

SCIENTIFIC AND/OR TECHNICAL MERIT OF THE PROPOSED RESEARCH

- What is the unique scientific and technical innovation of the proposed research?
- Are there basic theories, algorithms, and rigorous formalism in the proposed work that can be used to validate the research outcomes?
- How does the proposed work compare with similar efforts by other researchers, both in terms of scientific and/or technical merit and originality?
- Is the Data Management Plan suitable for the proposed research and to what extent does it support the validation of research results?

#### APPROPRIATENESS OF THE PROPOSED METHOD OR APPROACH

- How logical and feasible are the research approaches?
- Does the proposed research employ innovative concepts or methods?
- Are the conceptual framework, methods, and analyses well justified, adequately developed, and likely to lead to scientifically valid conclusions?
- Does the applicant recognize significant potential problems and consider alternative strategies?
- Has the applicant defined the metrics for evaluating the project's success, risks, milestones?
- What is the likelihood of achieving valuable results with the proposed resources and technical personnel?

### COMPETENCY OF APPLICANT'S PERSONNEL AND ADEQUACY OF PROPOSED RESOURCES

- What is the past performance and potential of the Principal Investigators (PIs)?
- How well qualified is the research team to carry out the proposed research?
- Are the research environment and facilities adequate for performing the research?
- Does the proposed work take advantage of networking resources and capabilities available in the DOE science community?

#### REASONABLENESS AND APPROPRIATENESS OF THE PROPOSED BUDGET

- Are the proposed budget and staffing levels adequate to carry out the proposed research?
- Is the budget reasonable and appropriate for the scope?

# IMPACT OF THE PROPOSED WORK

- Will the outcome of the proposed work have a direct impact on network infrastructures serving the scientific community?
- Will the proposed work make a significant contribution to existing network literature and standard?

### **B. REVIEW AND SELECTION PROCESS**

#### 1. Merit Review

Applications that pass the initial review will be subjected to a formal merit review and will be evaluated based on the criteria codified at 10 CFR 605.10(d) in accordance with the guidance provided in the "Office of Science Merit Review System for Financial Assistance," which is available at: http://science.energy.gov/grants/policy-and-guidance/merit-review-system/.

#### 2. Selection

The Selection Officials will consider the following items, listed in no order of significance:

- Scientific and technical to intelligent high-performance networking serving the science community;
- Availability of funds;
- The extend to which the proposed work addresses intelligent and automated networking capabilities, 40-100 Gbps network technologies, and the leveraging of emerging technologies (SDN, NFV, NSC, etc.);
- Relevance and a broad applicability of the proposed research results to networks infrastructures serving the science community;
- Performance of the applicants in previous and related funded activities by the subprogram issuing this FOA

# 3. Review of Risk

Pursuant to 2 CFR 200.205, DOE will conduct an additional review of the risk posed by applications submitted under this FOA. Such review of risk will include:

- Technical merit of the application,
- Reports and findings from audits performed under 2 CFR 200 or OMB Circular A-133, and
- Systems maintained under 2 CFR 180, including the SAM "Exclusions" and "Do Not Pay" systems.

DOE may make use of other publicly available information and the history of an applicant's performance under DOE or other Federal agency awards.

Applicants with no prior performance of DOE awards may be asked to provide information about their financial stability and or their ability to comply with the management standards of 2 CFR 200

# 4. Discussions and Award

The Government may enter into discussions with a selected applicant for any reason deemed necessary, including but not limited to the following: (1) the budget is not appropriate or reasonable for the requirement; (2) only a portion of the application is selected for award; (3) the Government needs additional information to determine that the recipient is capable of complying with the requirements in 2 CFR 200 as modified by 2 CFR 910 (DOE Financial Assistance Regulation); and/or (4) special terms and conditions are required. Failure to resolve satisfactorily the issues identified by the Government will preclude award to the applicant.

# C. ANTICIPATED NOTICE OF SELECTION AND AWARD DATES

It is expected that awards will be made in Fiscal Year 2016.

# Section VI - AWARD ADMINISTRATION INFORMATION

#### A. AWARD NOTICES

#### 1. Notice of Selection

**Selected Applicants Notification**: DOE will notify applicants selected for award. This notice of selection is not an authorization to begin performance. (See Part IV.G with respect to the allowability of pre-award costs.)

**Non-selected Notification**: Organizations whose applications have not been selected will be advised as promptly as possible. This notice will explain why the application was not selected.

#### 2. Notice of Award

An Assistance Agreement issued by the contracting officer is the authorizing award document. It normally includes, either as an attachment or by reference, the following items: (1) Special Terms and Conditions; (2) Applicable program regulations, if any; (3) Application as approved by DOE; (4) 2 CFR 200 as modified by 2 CFR 910 (DOE Financial Assistance Regulation); (5) National Policy Assurances To Be Incorporated As Award Terms; (6) Budget Summary; and (7) Federal Assistance Reporting Checklist, which identifies the reporting requirements.

For grants and cooperative agreements made to universities, non-profits and other entities subject to Title 2 CFR, awards made under this funding opportunity should include the government-wide Research Terms and Conditions. A new version of the Terms and Conditions based on the changes to 2 CFR 200 is not yet available. Once the Terms and Conditions become available, they will be located at <a href="http://www.nsf.gov/bfa/dias/policy/rtc/index.jsp">http://www.nsf.gov/bfa/dias/policy/rtc/index.jsp</a> If an award is made under this funding opportunity before the Terms and Conditions are posted, alternative Terms and Conditions may be included in the award.

# B. ADMINISTRATIVE AND NATIONAL POLICY REQUIREMENTS

# 1. Administrative Requirements

The administrative requirements for DOE grants and cooperative agreements are contained in 2 CFR 200 as modified by 2 CFR 910 (DOE Financial Assistance Regulation).

For grants and cooperative agreements made to universities, non-profits and other entities subject to Title 2 CFR, awards made under this funding opportunity should include the government-wide Research Terms and Conditions. A new version of the Terms and Conditions based on the changes to 2 CFR 200 is not yet available. Once the Terms and Conditions become available, they will be located at <a href="http://www.nsf.gov/bfa/dias/policy/rtc/index.jsp">http://www.nsf.gov/bfa/dias/policy/rtc/index.jsp</a> If an award is made under this funding opportunity before the Terms and Conditions are posted, alternative Terms and Conditions may be included in the award.

#### REGISTRATION REQUIREMENTS

Additional administrative requirements for DOE grants and cooperative agreements are contained in 2 CFR 25 (See: <a href="http://www.ecfr.gov">http://www.ecfr.gov</a>). Prime awardees must keep their data at the System for Award Management (SAM) current at <a href="http://www.sam.gov">http://www.sam.gov</a>. SAM is the government-wide system that replaced the Central Contractor Registry (CCR). If you had an active registration in the CCR, you have an active registration in SAM. Sub-awardees at all tiers must obtain DUNS numbers and provide the DUNS to the prime awardee before the sub-award can be issued.

#### SUB-AWARD AND EXECUTIVE REPORTING

Additional administrative requirements necessary for DOE grants and cooperative agreements to comply with the Federal Funding and Transparency Act of 2006 (FFATA) are contained in 2 CFR 170. (See: <a href="http://www.ecfr.gov">http://www.ecfr.gov</a>). Prime awardees must register with the new FSRS database and report the required data on their first tier sub-awardees. Prime awardees must report the executive compensation for their own executives as part of their registration profile in the System for Award Management (SAM).

#### PROHIBITION ON LOBBYING ACTIVITY

By accepting funds under this award, you agree that none of the funds obligated on the award shall be expended, directly or indirectly, to influence congressional action on any legislation or appropriation matters pending before Congress, other than to communicate to Members of Congress as described in 18 USC 1913. This restriction is in addition to those prescribed elsewhere in statute and regulation.

#### 2. Terms and Conditions

The DOE Special Terms and Conditions for Use in Most Grants and Cooperative Agreements are located at <a href="http://energy.gov/management/office-management/operational-management/financial-assistance/financial-assistance-forms">http://energy.gov/management/office-management/operational-management/financial-assistance/financial-assistance-forms</a> under Award Terms.

The standard DOE financial assistance intellectual property provisions applicable to various types of recipients are located at:

http://energy.gov/gc/standard-intellectual-property-ip-provisions-financial-assistance-awards

# 3. National Policy Assurances

The National Policy Assurances To Be Incorporated As Award Terms are located at <a href="http://energy.gov/management/office-management/operational-management/financial-assistance/financial-assistance-forms">http://energy.gov/management/office-management/operational-management/financial-assistance-forms</a> under Award Terms.

#### 4. Statement of Substantial Involvement

Cooperative agreements may be awarded under this FOA. For a cooperative agreement, the DOE Contract Specialist and DOE Project Officer will negotiate a Statement of Substantial Involvement prior to award.

#### 5. Additional Conditions

CONFERENCE SPENDING (FEBRUARY 2015)

The recipient shall not expend any funds on a conference not directly and programmatically related to the purpose for which the grant or cooperative agreement was awarded that would defray the cost to the United States Government of a conference held by any Executive branch department, agency, board, commission, or office for which the cost to the United States Government would otherwise exceed \$20,000, thereby circumventing the required notification by the head of any such Executive Branch department, agency, board, commission, or office to the Inspector General (or senior ethics official for any entity without an Inspector General), of the date, location, and number of employees attending such conference.

CORPORATE FELONY CONVICTION AND FEDERAL TAX LIABILITY REPRESENTATIONS (MARCH 2014)

In submitting an application in response to this FOA the applicant represents that:

- It is **not** a corporation that has been convicted of a felony criminal violation under any Federal law within the preceding 24 months,
- It is **not** a corporation that has any unpaid Federal tax liability that has been assessed, for which all judicial and administrative remedies have been exhausted or have lapsed, and that is not being paid in a timely manner pursuant to an agreement with the authority responsible for collecting the tax liability.

For purposes of these representations the following definitions apply:

• A Corporation includes any entity that has filed articles of incorporation in any of the 50 states, the District of Columbia, or the various territories of the United States [but not foreign corporations]. It includes both for-profit and non-profit organizations.

LOBBYING RESTRICTIONS (MARCH 2012)

By accepting funds under this award, you agree that none of the funds obligated on the award shall be expended, directly or indirectly, to influence congressional action on any legislation or appropriation matters pending before Congress, other than to communicate to Members of Congress as described in 18 USC 1913. This restriction is in addition to those prescribed elsewhere in statute and regulation.

#### **PUBLICATIONS**

The recipient is expected to publish or otherwise make publicly available the results of the work conducted under any award resulting from this Funding Opportunity Announcement. Publications and other methods of public communication describing any work based on or developed under an award resulting from this Funding Opportunity Announcement must contain an acknowledgment of DOE Office of Science support. The format for such acknowledgments is provided at <a href="http://science.energy.gov/funding-opportunities/acknowledgments/">http://science.energy.gov/funding-opportunities/acknowledgments/</a>. The author's

copy of any peer-reviewed manuscript accepted for funding must be announced to DOE's Office of Scientific and Technical Information and made publicly available in accordance with the instructions contained in the Reporting Requirements Checklist incorporated in all Assistance Agreements.

# C. REPORTING

Reporting requirements are identified on the Federal Assistance Reporting Checklist, DOE F 4600.2, attached to the award agreement. The checklist is available at <a href="http://energy.gov/management/office-management/operational-management/financial-assistance/financial-assistance-forms">http://energy.gov/management/office-management/operational-management/financial-assistance-forms</a> under Award Forms.

# **Section VII - QUESTIONS/AGENCY CONTACTS**

# **A. QUESTIONS**

Questions relating to the grants.gov registration process, system requirements, how an application form works, or the submittal process must be directed to grants.gov at 1-800-518-4726 or <a href="mailto:support@grants.gov">support@grants.gov</a>. DOE cannot answer these questions.

Please only contact the grants.gov help desk for questions related to grants.gov.

For help with PAMS, click the "External User Guide" link on the PAMS website, <a href="https://pamspublic.science.energy.gov/">https://pamspublic.science.energy.gov/</a>. You may also contact the PAMS Help Desk, which can be reached Monday through Friday, 9:00 AM – 5:30 PM Eastern Time. Telephone: (855) 818-1846 (toll free) or (301) 903-9610, Email: <a href="mailto:sc.pams-helpdesk@science.doe.gov">sc.pams-helpdesk@science.doe.gov</a>. All submission and inquiries about this Funding Opportunity Announcement should reference **DE-FOA-0001295.** 

Please contact the PAMS help desk for technological issues with the PAMS system.

Questions regarding the specific program areas and technical requirements may be directed to the technical contacts listed for each program within the FOA or below.

Please contact the program staff with all questions not directly related to the grants.gov or PAMS systems.

# **B. AGENCY CONTACTS**

| Grants.gov         | 800-518-4726 (toll-free)              |
|--------------------|---------------------------------------|
| Customer Support   | support@grants.gov                    |
| PAMS               | 855-818-1846 (toll-free)              |
| Customer Support   | 301-903-9610                          |
|                    | sc.pams-helpdesk@science.doe.gov      |
| Program Manager    | Dr. Thomas Ndousse-Fetter             |
| Scientific Contact | 301-903-9960                          |
|                    | Thomas.Ndousse-Fetter@science.doe.gov |

# **Section VIII - OTHER INFORMATION**

# A. MODIFICATIONS

Notices of any modifications to this FOA will be posted on grants.gov and the FedConnect portal. You can receive an email when a modification or an FOA message is posted by registering with FedConnect as an interested party for this FOA. It is recommended that you register as soon after release of the FOA as possible to ensure you receive timely notice of any modifications or other FOAs. More information is available at <a href="http://www.fedconnect.net">http://www.fedconnect.net</a>.

# B. GOVERNMENT RIGHT TO REJECT OR NEGOTIATE

DOE reserves the right, without qualification, to reject any or all applications received in response to this FOA and to select any application, in whole or in part, as a basis for negotiation and/or award.

#### C. COMMITMENT OF PUBLIC FUNDS

The contracting officer is the only individual who can make awards or commit the Government to the expenditure of public funds. A commitment by other than the contracting officer, either explicit or implied, is invalid.

#### D. PROPRIETARY APPLICATION INFORMATION

Patentable ideas, trade secrets, proprietary or confidential commercial or financial information, disclosure of which may harm the applicant, should be included in an application only when such information is necessary to convey an understanding of the proposed project. The use and disclosure of such data may be restricted, provided the applicant includes the following legend on the first page of the project narrative and specifies the pages of the application which are to be restricted:

"The data contained in pages \_\_\_\_\_ of this application have been submitted in confidence and contain trade secrets or proprietary information, and such data shall be used or disclosed only for evaluation purposes, provided that if this applicant receives an award as a result of or in connection with the submission of this application, DOE shall have the right to use or disclose the data herein to the extent provided in the award. This restriction does not limit the government's right to use or disclose data obtained without restriction from any source, including the applicant."

To protect such data, each line or paragraph on the pages containing such data must be specifically identified and marked with a legend similar to the following:

"The following contains proprietary information that (name of applicant) requests not be released to persons outside the Government, except for purposes of review and evaluation."

#### E. EVALUATION AND ADMINISTRATION BY NON-FEDERAL PERSONNEL

In conducting the merit review evaluation, the Government may seek the advice of qualified non-Federal personnel as reviewers. The Government may also use non-Federal personnel to conduct routine, nondiscretionary administrative activities. The applicant, by submitting its application, consents to the use of non-Federal reviewers/administrators. Non-Federal reviewers must sign conflict of interest and non-disclosure agreements prior to reviewing an application. Non-Federal personnel conducting administrative activities must sign a non-disclosure agreement.

#### F. INTELLECTUAL PROPERTY DEVELOPED UNDER THIS PROGRAM

**Patent Rights:** The government will have certain statutory rights in an invention that is conceived or first actually reduced to practice under a DOE award. 42 USC 5908 provides that title to such inventions vests in the United States, except where 35 USC 202 provides otherwise for nonprofit organizations or small business firms. However, the Secretary of Energy may waive all or any part of the rights of the United States subject to certain conditions. (See "Notice of Right to Request Patent Waiver" in paragraph G below.)

**Rights in Technical Data**: Normally, the government has unlimited rights in technical data created under a DOE agreement. Delivery or third party licensing of proprietary software or data developed solely at private expense will not normally be required except as specifically negotiated in a particular agreement to satisfy DOE's own needs or to insure the commercialization of technology developed under a DOE agreement.

# G. NOTICE OF RIGHT TO REQUEST PATENT WAIVER

Applicants may request a waiver of all or any part of the rights of the United States in inventions conceived or first actually reduced to practice in performance of an agreement as a result of this FOA, in advance of or within 30 days after the effective date of the award. Even if such advance waiver is not requested or the request is denied, the recipient will have a continuing right under the award to request a waiver of the rights of the United States in identified inventions, i.e., individual inventions conceived or first actually reduced to practice in performance of the award. Any patent waiver that may be granted is subject to certain terms and conditions in 10 CFR 784. For more information, see <a href="http://energy.gov/gc/services/technology-transfer-and-procurement/office-assistant-general-counsel-technology-transf-1">http://energy.gov/gc/services/technology-transfer-and-procurement/office-assistant-general-counsel-technology-transf-1</a>

Domestic small businesses and domestic nonprofit organizations will receive the patent rights clause at 37 CFR 401.14, i.e., the implementation of the Bayh-Dole Act. This clause permits domestic small business and domestic nonprofit organizations to retain title to subject inventions. Therefore, small businesses and nonprofit organizations do not need to request a waiver.

# H. NOTICE REGARDING ELIGIBLE/INELIGIBLE ACTIVITIES

Eligible activities under this program include those which describe and promote the understanding of scientific and technical aspects of specific energy technologies, but not those which encourage or support political activities such as the collection and dissemination of information related to potential, planned or pending legislation.

# I. AVAILABILITY OF FUNDS

Funds are not presently available for this award. The Government's obligation under this award is contingent upon the availability of appropriated funds from which payment for award purposes can be made. No legal liability on the part of the Government for any payment may arise until funds are made available to the contracting officer for this award and until the awardee receives notice of such availability, to be confirmed in writing by the contracting officer.

# **Section IX - APPENDICES/REFERENCE MATERIAL**

# Glossary of Useful Grants and Cooperative Agreement terms

**acquisition cost** The cost of an asset, including the cost to put it in place. When used with equipment

(capital expenditure), the term means the net invoice price of property or supplies including cost of modifications, attachments, accessories, or auxiliary apparatus necessary to make the property usable for the purpose for which it was acquired. Other charges, such as the cost of installation, transportation, taxes, duty, or protective intransit insurance, are included or excluded from the unit acquisition cost in accordance with the recipient's regular accounting practices. It does not include costs for rental of

property or alteration and rental of real property.

administrative The general business management practices that are common to the administration of all grants, such as financial accountability, reporting, equipment management, and

retention of records.

**allocation** The process of assigning costs to one or more cost objectives, in reasonable and realistic

proportion to the benefit provided or other equitable relationship.

allocability The principle which requires that an expense or service charged must directly benefit

and be necessary for the performance of the project; when multiple projects are

benefited reasonable proportions must be able to be assigned.

**allowable cost** A cost incurred by a recipient that is: (1) reasonable for the performance of the award;

(2) allocable; (3) in conformance with any limitations or exclusions set forth in the Federal cost principles applicable to the organization incurring the cost or in the award documents as to the type or amount of cost; (4) consistent with regulations, policies, and procedures of the recipient that are applied uniformly to both federally supported and other activities of the organization; (5) accorded consistent treatment as a direct or indirect cost; (6) determined in accordance with generally accepted accounting

principles; and (7) not included as a cost in any other federally supported award (unless

specifically authorized by statute).

**application** A request for financial support of a project or activity submitted to DOE on specified

forms and in accordance with DOE instructions. Also known as a proposal

**Appropriation Act** The statute that provides the authority for Federal agencies to incur obligations to and

make payments out of the U.S. treasury for specified purposes.

approved budget The financial expenditure plan for the grant-supported project or activity, including

revisions approved by DOE and permissible revisions made by the grantee. The approved budget consists of Federal (grant) funds and, if required by the terms and conditions of the award, non-Federal participation in the form of matching or cost sharing. The approved budget specified in the award documents may be shown in detailed budget categories or as total costs without a categorical breakout. Expenditures charged to an approved budget that consists of both Federal and non-Federal shares are

deemed to be borne by the grantee in the same proportion as the percentage of

Federal/non-Federal participation in the overall budget.

**assurance** A certification by an applicant, normally included with the application or State plan,

indicating that the entity is in compliance with, or that it will abide by, a particular

requirement if awarded a Federal grant.

authorized The individual, named by the applicant organization, who is authorized to act for the organizational applicant and to assume the obligations imposed by the Federal laws, regulations, requirements, and conditions that apply to grant applications or grant awards.

The provision of funds by DOE, based on an approved application and budget or

progress report, to an organizational entity or an individual to carry out a project or

activity.

**award documents**The entirety of the documents describing the legal relationship between DOE and an awardee or recipient. The award documents include an Assistance Agreement and other

documents which may be incorporated by reference or as attachments to the Assistance Agreement. The award documents are the official, legally binding document, signed (or the electronic equivalent of signature) by a contracting officer that:

- notifies the recipient of the award of a grant;
- contains or references all the terms and conditions of the grant and Federal funding limits and obligations; and,
- provides the documentary basis for recording the obligation of Federal funds in the DOE accounting system.

**Bayh-Dole Act** 

Law which encourages universities and researchers to develop their inventions into marketable products; formal citation is Section 6 of the Patent and Trademark Amendment of 1980, Pub. L 96-517

budget

An estimate of expenditures to be incurred in the performance of a proposed statement of work, or the financial plan or cost assessment for the grant proposal. The budget represents costs associated with project implementation.

budget period

The intervals of time (usually 12 months each) into which a project period is divided for budgetary and funding purposes.

business officer

The financial official of the grantee who has primary fiscal responsibility for the grant. Also known as authorized organizational representative.

carryover

Unobligated Federal funds remaining at the end of any budget period that, with the approval of the contracting officer or under an automatic authority, may be carried forward to another budget period to cover allowable costs of that budget period (whether as an offset or additional authorization). Obligated, but unliquidated, funds are not considered carryover.

change in scope

An activity whereby the objectives or specific aims identified in the approved grant application are significantly changed by the grantee after award. Contracting officer prior approval is required for a change in scope to be allowable under an award. The process by which a Federal awarding agency determines that all applicable administrative actions and all required work under an award have been completed by the grantee and the Federal awarding agency.

closeout

The initial project period recommended for support or each extension of a project period resulting from a renewal award.

conference (domestic or

competitive segment

international)

A symposium, seminar, workshop, or any other organized and formal meeting, whether conducted face-to-face or via the Internet, where individuals assemble (or meet virtually) to exchange information and views or explore or clarify a defined subject, problem, or area of knowledge, whether or not a published report results from such meeting.

consortium or sub-

award agreement

A formalized agreement whereby a research project is carried out by the grantee and one or more other organizations that are separate legal entities. Under the agreement, the grantee must perform a substantive role in the conduct of the planned research and not merely serve as a conduit of funds to another party or parties. These agreements typically involve a specific level of effort from the consortium organization's PD/PI and a categorical breakdown of costs, such as personnel, supplies, and other allowable expenses, including F&A costs. The relationship between the recipient and the collaborating organizations is considered a sub-award relationship.

consultant

An individual who provides professional advice or services for a fee, but normally not as an employee of the engaging party. In unusual situations, an individual may be both a consultant and an employee of the same party, receiving compensation for some services as a consultant and for other work as a salaried employee. To prevent apparent or actual conflicts of interest, grantees and consultants must establish written guidelines indicating the conditions of payment of consulting fees. Consultants also include firms that provide professional advice or services.

continuation application/award

A financial assistance request (in the form of an application or progress report) or resulting award for a subsequent budget period within a previously approved project period for which a recipient does not have to compete with other applicants.

contract

An award instrument used to acquire from a non-federal party, by purchase, lease, or

Contract (or Grants Management) Officer barter, property or services for the direct benefit or use of the Federal government. The same term may be used to describe a vendor relationship between a recipient and another party under a grant (to acquire routine goods and services); however, the recipient may use sub-award to describe the contract under a grant relationship. A DOE official responsible for the business management aspects of grants and cooperative agreements, including review, negotiation, award, and administration, and for the interpretation of grants administration policies and provisions. COs and GMOs are delegated the authority to obligate DOE to the expenditure of funds and permit changes to approved projects on behalf of DOE.

**Contract (or Grants Management) Specialist**  A DOE staff member who works with a contract or grants management officer and is assigned the day-to-day management of a portfolio of grants and/or cooperative agreements. These activities include, but are not limited to, evaluating grant applications for administrative content and compliance with statutes, regulations, and guidelines; negotiating grants; providing consultation and technical assistance to grantees; and administering grants after award.

cooperative agreement

A type of financial assistance used when there will be substantial Federal scientific or programmatic involvement. Substantial involvement means that, after award, scientific or program staff will assist, guide, coordinate, or participate in project activities. The government-wide principles, issued by OMB (or, in the case of commercial organizations, the Federal Acquisition Regulation [48 CFR 21], or, in the case of hospitals, 45 CFR 74, Appendix E, "Principles For Determining Costs Applicable to Research and Development Under Grants and Contracts with Hospitals"), on allowability and unallowability of costs under federally sponsored agreements. As of December 26, 2014, the cost principles will be consolidated in 2 CFR 200.

cost principles

The portion of the costs of a project or program not borne by the sponsor; these could be grantee contributions or third-party in-kind contributions; costs used to satisfy cost sharing requirements are subject to the same policies governing allowability as other costs of the project. Research grants are generally not subject to cost sharing requirements. Also known as matching.

cost sharing

deadline

The published date and/or time that a grant application is to be either postmarked/mailed or electronically submitted to the funding agency.

debarment and suspension

The actions taken by a debarring official in accordance with OMB guidance at 2 CFR 180, "Non-procurement Debarment and Suspension," to exclude a person or organization from participating in grants and other non-procurement awards government-wide. If debarred or suspended, the person or organization may not receive financial assistance (under a grant, cooperative agreement, or sub-award, or contract under a grant) for a specified period of time. Debarments and suspensions carried out pursuant to 2 CFR 376 are distinct from post-award suspension action by an awarding agency.

direct costs

Costs that can be identified specifically with a particular sponsored project, an instructional activity, or any other institutional activity, or that can be directly assigned to such activities relatively easily with a high degree of accuracy.

disallowance

A charge to a grant that the Federal awarding agency determines to be unallowable in accordance with the applicable Federal cost principles or other terms and conditions contained in the award.

domestic organization

A public (including a State or other governmental agency) or private non-profit or forprofit organization that is located in the United States or its territories, is subject to U.S. laws, and assumes legal and financial accountability for awarded funds and for the performance of the grant-supported activities.

**DUNS** number

A nine-digit number established and assigned by Dun and Bradstreet to uniquely identify a business entity.

effort

The amount of time, usually expressed as a percentage of the total, which a faculty member or other employee spends on a sponsored project. No one is allowed to spend more than 100% total commitment on all academic activities, including grant-sponsored research, university-sponsored research, teaching, administration, advising and other

equipment

contracted duties. Effort is indicated on the budget in units of person-months. An article of tangible nonexpendable personal property that has a useful life of more than 1 year and an acquisition cost per unit that equals or exceeds \$5,000 or the capitalization threshold established by the organization, whichever is less.

expanded authorities

Authorization to grantees under certain research grant mechanisms which waives the requirement for prior agency approval for specified actions related to awards. Example: 90-day preaward spending authority, no cost extensions for up to one additional year, and automatic carryover of unobligated funds from one budget period to the next. The expanded authorities are now contained in the standard terms and conditions for most research grants.

expiration date

Generally, the date signifying the end of the current project period, after which the grantee is not authorized to obligate grant funds.

facilities and administrative costs

Costs that are incurred by a grantee for common or joint objectives and that, therefore, cannot be identified specifically with a particular project or program. These costs also are known as indirect costs.

Federal Financial Report

financial assistance

Submitted on Standard Form (SF) 425, to indicate the status of awarded funds for the period covered. Frequency of reporting is specified in the Reporting Checklist provided as part of the award documents. Replaces the SF-269 Financial Status Report (FSR) Transfer by DOE of money or property to an eligible entity to support or stimulate a public purpose authorized by statute.

Financial Status Report foreign travel

See Federal Financial Report.

Foreign travel includes travel outside of the United States and its territories and possessions (Guam, American Samoa, Puerto Rico, the Virgin Islands, and the Canal Zone) and Canada. A trip is considered foreign travel for all legs of the itinerary if the traveler does not return to his or her post prior to departure for a foreign destination. Costs for foreign travel may be restricted by the language of a Funding Opportunity Announcement.

funding opportunity announcement

A publicly available document by which a Federal Agency makes known its intentions to award discretionary grants or cooperative agreements, usually as a result of competition for funds. Funding opportunity announcements may be known as program announcements, requests for applications, notices of funding availability, solicitations, or other names depending on the Agency and type of program. Funding opportunity announcements can be found at <a href="mailto:Grants.gov/FIND">Grants.gov/FIND</a>. An FOA may also be known as a solicitation.

grant

A financial assistance mechanism providing money, property, or both to an eligible entity to carry out an approved project or activity. A grant is used whenever DOE anticipates no substantial programmatic involvement with the recipient during performance of the financially assisted activities.

grant-supported project or activity

Those activities specified or described in a grant application or in a subsequent submission that are approved by DOE for funding, regardless of whether Federal funding constitutes all or only a portion of the financial support necessary to carry them out.

grantee

The organization or individual awarded a grant or cooperative agreement by DOE that is responsible and accountable for the use of the funds provided and for the performance of the grant-supported project or activity. The grantee is the entire legal entity even if a particular component is designated in award documents. The grantee is legally responsible and accountable to DOE for the performance and financial aspects of the grant-supported project or activity. Also known as awardee or recipient.

**Grants.gov** 

Grants.gov (<a href="http://www.grants.gov/">http://www.grants.gov/</a>) has been designated by the Office of Management and Budget as the single access point for all grant programs offered by 26 Federal grant-making agencies. It provides a single interface for agencies to announce their grant opportunities and for all applicants to find and apply for those opportunities. See facilities and administrative costs definition.

indirect costs institutional base salary

The annual compensation paid by an organization for an employee's appointment, whether that individual's time is spent on research, teaching, patient care, or other

matching or cost sharing

activities. Base salary excludes any income that an individual may be permitted to earn outside of duties for the applicant/grantee organization. Base salary may not be increased as a result of replacing organizational salary funds with grant funds. The value of third-party in-kind contributions and the portion of the costs of a federally assisted project or program not borne by the Federal government. Matching or cost sharing may be required by statute or program regulation. Costs used to satisfy matching or cost-sharing requirements are subject to the same policies governing allowability as other costs under the approved budget.

merit (or peer) review

The process that involves the consistent application of standards and procedures that produce fair, equitable, and objective examinations of applications based on an evaluation of scientific or technical merit or other relevant aspects of the application. The review is performed by experts (reviewers) in the field of endeavor for which support is requested. Merit review is intended to provide guidance and to the DOE individuals responsible for making award decisions.

monitoring

A process whereby the programmatic and business management performance aspects of a grant are assessed by reviewing information gathered from various required reports, audits, site visits, and other sources.

no-cost extension

An extension of time to a project period and/or budget period to complete the work of the grant under that period, without additional Federal funds or competition.

non-Federal share

When cost sharing or matching is required as a condition of an award, the portion of allowable project/program costs not borne by the Federal government.

The amounts for which the recipient has made binding commitments for orders placed for property and services, contracts and sub-awards, and similar transactions during a funding period that will require payment during the same or a future period. Government-wide guidance issued to Heads of Federal agencies by the Director of

OMB Circulars

obligations

- cost principles (OMB Circular A-21, OMB Circular A-87, and OMB Circular A-122).
- uniform administrative requirements (OMB Circular A-102 and OMB Circular A-110).
- audit requirements for non-profit organizations (OMB Circular A-133).

OMB. OMB Circulars directly pertinent to grants include the following:

Some (but not all) of these OMB Circulars have been reissued in Title 2 of the Code of Federal Regulations.

DOE administrative regulations are located in Title 10 of the Code of Federal Regulations.

Other Significant Contributors Individuals who have committed to contribute to the scientific development or execution of the project, but are not committing any specified measurable effort (i.e., person months) to the project. These individuals are typically presented at "effort of zero person months" or "as needed." Individuals with measurable effort may not be listed as Other Significant Contributors (OSCs). Consultants should be included if they meet this definition.

participant

Program participants are the recipients of service or training provided at a workshop, conference, seminar, symposium or other short-term instructional or information-sharing activity funded by an external grant or award, or the training beneficiaries of the project or program funded by an external grant or award. A participant is not involved in providing any deliverable to the grantee or a third party or would not be terminated or replaced for failure to perform.

participant costs

Costs used to pay program participants small stipends and reimbursement of travel costs or other out-of-pocket costs incurred to support attendance at a workshop, conference, seminar, symposium, or other short-term training or information-sharing activity. The metric for expressing the effort (amount of time) PD/PI(s), faculty and other senior/key personnel devote to a specific project. The effort is based on the type of appointment of the individual with the organization; e.g., calendar year, academic year, and/or summer term; and the organization's definition of such. For instance, some institutions define the academic year as a 9-month appointment while others define it as

person months

a 10-month appointment.

pre-application or preproposal A brief outline or narrative of proposed work and sometimes budget, for informal review by a sponsor to determine whether a full application should be submitted. Three predominant reasons for requiring submission of a preliminary pre-application are:

- Reduce the applicant's unnecessary effort in proposal preparation when the chance of success is very small. This is particularly true of exploratory initiatives where the community senses that a major new direction is being identified, or competitions that will result in a small number of actual awards.
- Increase the overall quality of the full submission.
- Distill the number of applications that will be submitted to the agency and the number of anticipated reviewers needed to review.

Any cost incurred prior to the beginning date of the project period or the initial budget period of a competitive segment (under a multi-year award), in anticipation of the award and at the applicant's own risk, for otherwise allowable costs.

Written approval from the designated contracting officer required for specified post-award changes in the approved project or budget. Such approval must be obtained before undertaking the proposed activity or spending DOE funds

The individual(s) designated by the applicant organization to have the appropriate level of authority and responsibility to direct the project or program to be supported by the award. The applicant organization may designate multiple individuals as program directors/principal investigators (PD/PIs) who share the authority and responsibility for leading and directing the project, intellectually and logistically. When multiple PD/PIs are named, each is responsible and accountable to the applicant organization, or as appropriate, to a collaborating organization for the proper conduct of the project or program including the submission of all required reports. The presence of more than one PD/PI on an application or award diminishes neither the responsibility nor the accountability of any individual PD/PI.

Program income is gross income earned by a research grant recipient from the activities, part or all of which are borne as a direct cost by the grant. Examples are fees for services performed under the grant, rental or usage fees charged for use of equipment purchased with grant funds, third party patient reimbursements for hospital or medical services paid from the grant, funds generated by the sale of commodities, such as cell lines or research animals developed from or paid for from the grant, and patent or copyright royalties.

The DOE official responsible for the programmatic, scientific, and/or technical aspects of a grant. The same role is filled by Program Directors, Program Officers, or Project Directors at other Federal agencies.

Periodic, frequently annual, report submitted by the grantee and used by DOE to assess progress and to determine whether to provide funding for the budget period subsequent to that covered by the report.

 $Location (s) \ of \ where \ the \ work \ described \ in \ the \ research \ plan \ will \ be \ conducted.$ 

The total time for which Federal support of a project has been programmatically approved as shown in the award documents; however, it does not constitute a commitment by the Federal government to fund the entire period. The total project period comprises the initial competitive segment, any subsequent competitive segments resulting from a renewal award(s), and extensions.

See application.

Reallocation of funds available for spending between budget categories to allow best use of funds to accomplish the project goals.

The organizational entity or individual receiving a grant or cooperative agreement. An application requesting additional funding for a period subsequent to that provided by a current award. Renewal applications compete for funds with all other peer reviewed applications and must be developed as fully as though the applicant is applying for the first time.

pre-award costs

prior approval

Program Director/ Principal Investigator

program income

**Program Manager** 

progress report

project/performance site

project period

proposal re-budgeting

recipient renewal application

research

A systematic, intensive study intended to increase knowledge or understanding of the subject studied, a systematic study specifically directed toward applying new knowledge to meet a recognized need, or a systematic application of knowledge to the production of useful materials, devices, and systems or methods, including design, development, and improvement of prototypes and new processes to meet specific requirements. Also termed "research and development."

research misconduct

Fabrication, falsification, plagiarism, or other practices that seriously deviate from those that are commonly accepted within the scientific community in proposing, performing, or reporting research, or in reporting research results; does not include honest error or honest differences in interpretations or judgments of data.

SAM.gov

The System for Award Management (SAM) is the Government-wide system that consolidated the Central Contractor Registration (CCR), the Excluded Parties List System (EPLS), the Online Representations and Certifications Application (ORCA), and the Federal Agency Registration (FedReg).

scope of work

The aims, objectives, and purposes of a grant; as well as the methodology, approach, analyses or other activities; and the tools, technologies, and timeframes needed to meet the grant's objectives. This includes the research or training plan included with the original grant application, along with any approved modifications.

Senior/Key Personnel

The PD/PI and other individuals who contribute to the scientific development or execution of a project in a substantive, measurable way, whether or not they receive salaries or compensation under the grant. Typically these individuals have doctoral or other professional degrees, although individuals at the masters or baccalaureate level may be considered senior/key personnel if their involvement meets this definition. Consultants and those with a postdoctoral role also may be considered senior/key personnel if they meet this definition. "Zero percent" effort or "as needed" is not an acceptable level of involvement for Senior/Key Personnel.

significant rebudgeting

A threshold that is reached when expenditures in a single direct cost budget category deviate (increase or decrease) from the categorical commitment level established for the budget period by more than 25 percent of the total costs awarded. Significant rebudgeting is one indicator of change in scope.

small business concern

A business that is independently owned and operated and not dominant in its field of operation; has its principal place of business in the United States and is organized for profit; is at least 51 percent owned, or in the case of a publicly owned business, at least 51 percent of its voting stock is owned by U.S. citizens or lawfully admitted permanent resident aliens; has, including its affiliates, not more than 500 employees; and meets other regulatory requirements established by the SBA at 13 CFR 121.

See Funding Opportunity Announcement

solicitation Sub-award

A legal instrument by which a recipient provides funds (or property in lieu of funds) to an eligible sub-recipient (or a lower-tier transaction) to perform a substantive portion of the grant-supported program or project. The term includes such financial assistance when provided by any legal agreement (even if the agreement is called a contract) but does not include any form of assistance which is excluded from the definition of a grant, including the recipient's procurement of property or services needed to carry out the project or program. The term includes consortium agreements.

subrecipient

A party that receives a sub-award from a recipient or another sub-recipient under a Federal financial assistance award and is accountable to the recipient or sub-recipient for the use of the Federal funds provided by the sub-award.

supplement

A request for an increase in support during a current budget period for expansion of the project's scope or to meet increased costs unforeseen at the time of the new or renewal application. A supplement may increase support for future years in addition to the current year. Supplements require applications and are subject to administrative and merit review.

terms and conditions of award

All legal requirements imposed on a grant by DOE, whether based on statute, regulation, policy, or other document referenced in the grant award, or specified by the grant award document itself. The award documents may include both standard and

special conditions that are considered necessary to attain the grant's objectives, facilitate post-award administration of the grant, conserve grant funds, or otherwise protect the Federal government's interests.

unallowable costs Specific categories of costs that cannot be charged, directly or indirectly, to federally

sponsored agreements in accordance with federal regulations or the terms and

conditions of the award.

unliquidated obligation For reports prepared on a cash basis, the amount of obligations incurred by the recipient

that has not been paid; or

For reports prepared on an accrued expenditure basis, the amount of obligations

incurred by the recipient for which an outlay has not been recorded.

**unobligated balance** The portion of the funds authorized by the Federal agency for expenditure by the

recipient that has not been obligated by the recipient.

Validate In the context of the data management plan requirements, *validate* means to support,

corroborate, verify, or otherwise determine the legitimacy of the research findings. Validation of research findings could be accomplished by reproducing the original experiment or analyses, comparing and contrasting the results against those of a news

experiment or analyses, or by some other means.